# **APLICACIÓN DE TEORÍA DE "QUEUING" EN EL PROCESO DE ADMISIÓN A LA SALA DE EMERGENCIAS DE ADULTOS DEL HOSPITAL BUEN SAMARITANO EN AGUADILLA, PUERTO RICO**

Por

Melvin Ramos Yambó

Tesis sometida en cumplimiento parcial de los requisitos para el grado de

#### MAESTRO EN ADMINISTRACIÓN DE EMPRESAS

en

#### GERENCIA INDUSTRIAL

### UNIVERSIDAD DE PUERTO RICO RECINTO UNIVERSITARIO DE MAYAGÜEZ

2010

Aprobado por:

Rosario de los A. Ortiz Rodríguez, Ph.D. Miembro, Comité Graduado

\_\_\_\_\_\_\_\_\_\_\_\_\_\_\_\_\_\_\_\_\_\_\_\_\_\_\_\_\_\_\_\_\_\_\_\_\_\_\_\_\_\_\_\_\_

\_\_\_\_\_\_\_\_\_\_\_\_\_\_\_\_\_\_\_\_\_\_\_\_\_\_\_\_\_\_\_\_\_\_\_\_\_\_\_\_\_\_\_\_\_

\_\_\_\_\_\_\_\_\_\_\_\_\_\_\_\_\_\_\_\_\_\_\_\_\_\_\_\_\_\_\_\_\_\_\_\_\_\_\_\_\_\_\_\_\_

\_\_\_\_\_\_\_\_\_\_\_\_\_\_\_\_\_\_\_\_\_\_\_\_\_\_\_\_\_\_\_\_\_\_\_\_\_\_\_\_\_\_\_\_\_

 $\overline{\phantom{a}}$  , and the contract of the contract of the contract of the contract of the contract of the contract of the contract of the contract of the contract of the contract of the contract of the contract of the contrac

Miguel A. Seguí Figueroa, LLM, JD Miembro, Comité Graduado

Mario Córdova Claudio, Ph.D., JD, CAPM Presidente , Comité Graduado

Celia R. Colón Rivera, R.N., Ph.D. Representante de Estudios Graduados

Rosario de los A. Ortiz Rodríguez, Ph.D. Decana Asociada Interina de Investigación y Asuntos Graduados \_\_\_\_\_\_\_\_\_\_\_\_\_ Fecha

\_\_\_\_\_\_\_\_\_\_\_\_\_ Fecha

\_\_\_\_\_\_\_\_\_\_\_\_\_ Fecha

\_\_\_\_\_\_\_\_\_\_\_\_\_ Fecha

\_\_\_\_\_\_\_\_\_\_\_\_ Fecha

### <span id="page-1-0"></span>**Resumen**

Este trabajo aplicó un modelo de *queuing* para múltiples servidores y una sola fila (M/M/s) para estudiar el proceso de admisión a la Sala de Emergencias de Adultos del Hospital Buen Samaritano de Aguadilla, Puerto Rico, con el propósito de reducir el tiempo promedio de espera en la fila de cada paciente. Se utilizó datos históricos pertenecientes a los años 2007, 2008, y 2009, que presentaban la razón de llegadas y tasas de servicio para todos los pacientes que hicieron uso de la sala de emergencias en cada año. Realizando un análisis de *queuing*, se concluyó que es posible reducir el tiempo promedio de espera en las filas a cinco minutos o menos, duplicando la cantidad de servidores en algunas horas del día. Utilizando programación lineal, se ofreció un arreglo de itinerarios del personal que optimiza el número de servidores para que se cumpla con las recomendaciones obtenidas en el análisis de *queuing.* Esto es presentado como una herramienta decisional valiosa para los profesionales de la salud.

## <span id="page-2-0"></span>**Abstract**

This study applied a single-line and multi-servers queuing model to the admission process of the Buen Samaritano Hospital Adult Emergency Room in Aguadilla, Puerto Rico. The purpose was to reduce the average waiting time in the queue. Based on the analysis of historical data for years 2007, 2008, and 2009, that included information about the arrival rates and service time for all the patients that used the emergency room in each year. Conducting a queuing analysis it was concluded that to obtain a reduction of five minutes or less in the average waiting time in the queue, is necessary to double the quantity of servers in some specific hours along the day. Using lineal programming was offered a working schedule that optimizes the quantity of servers to accomplish the recommendations provided by the queuing analysis. This can be a valuable decisional tool to professionals in healthcare area.

Copyright © 2010 by Melvin Ramos-Yambó All rights reserved.

A mi madre…

## <span id="page-5-0"></span>**Agradecimientos**

Durante el desarrollo de mis estudios graduados en la Universidad de Puerto Rico fueron muchas las personas e instituciones que colaboraron directa e indirectamente en esta investigación. Sin su apoyo hubiera sido imposible para mí terminar este trabajo. Es por eso que deseo dedicar este espacio para reconocer su labor.

Quisiera comenzar expresando mi agradecimiento al Comité Graduado. Al Dr. Mario Córdova, por darme la oportunidad de realizar esta investigación bajo su supervisión, su profesionalismo y esmero lo distingue, gracias por la motivación y el apoyo recibido. También quiero agradecer a la Dra. Rosario Ortiz, por confiar en mí y brindarme su ayuda en la parte estadística. Gracias especiales al Prof. Miguel Seguí, por siempre decir presente cuando más lo necesité.

Gracias al personal del Hospital Buen Samaritano por creer en mí y por su disposición a ayudarme en todo momento. Muy especialmente al Lcdo. Elyonel Pontón por recibir mi propuesta de investigación. Le agradezco a la Sra. Ada Soto, por brindarme toda la ayuda e información necesaria. Gracias también a todo el personal de la Sala de Emergencias por atenderme tan amablemente y contestar todas mis interrogantes. Quedo también muy agradecido del Sr. Luis J. Torres por sugerir que se condujera esta investigación en este hospital; mi experiencia fue muy gratificante.

No puedo olvidarme de todos los amigos que conocí mientras realizaba mis estudios, todo ellos hicieron de este camino uno más ameno. Solo por mencionar algunos: Wanda, Sandra, Nadia, Nieto, Dary, George, Zamayra, Nino, Nelson, Ana, Jean Peter, Elvin, Lizbeth, Laura Sepúlveda, Laura Cristina, María Vargas, Zuleima, Fernand, Dorlam, José Nieves, Melba, Chuko, Yoli, Milagros, German, Ricky, Josean, Melquisedec, Pablo, José Raúl, Johny, Isaac, Rivero, Joezer, Homat, Víctor, en fin, falta el espacio para mencionarlos a todos, pero solo ellos saben lo especial que son para mí, gracias. También quiero agradecer de una manera especial al Ing. Enrique Saavedra por su amistad y por toda la ayuda brindada a través de todos estos años. Finalmente, gracias a Dios y a mi familia; ustedes son mi todo.

VI

# Tabla de Contenido

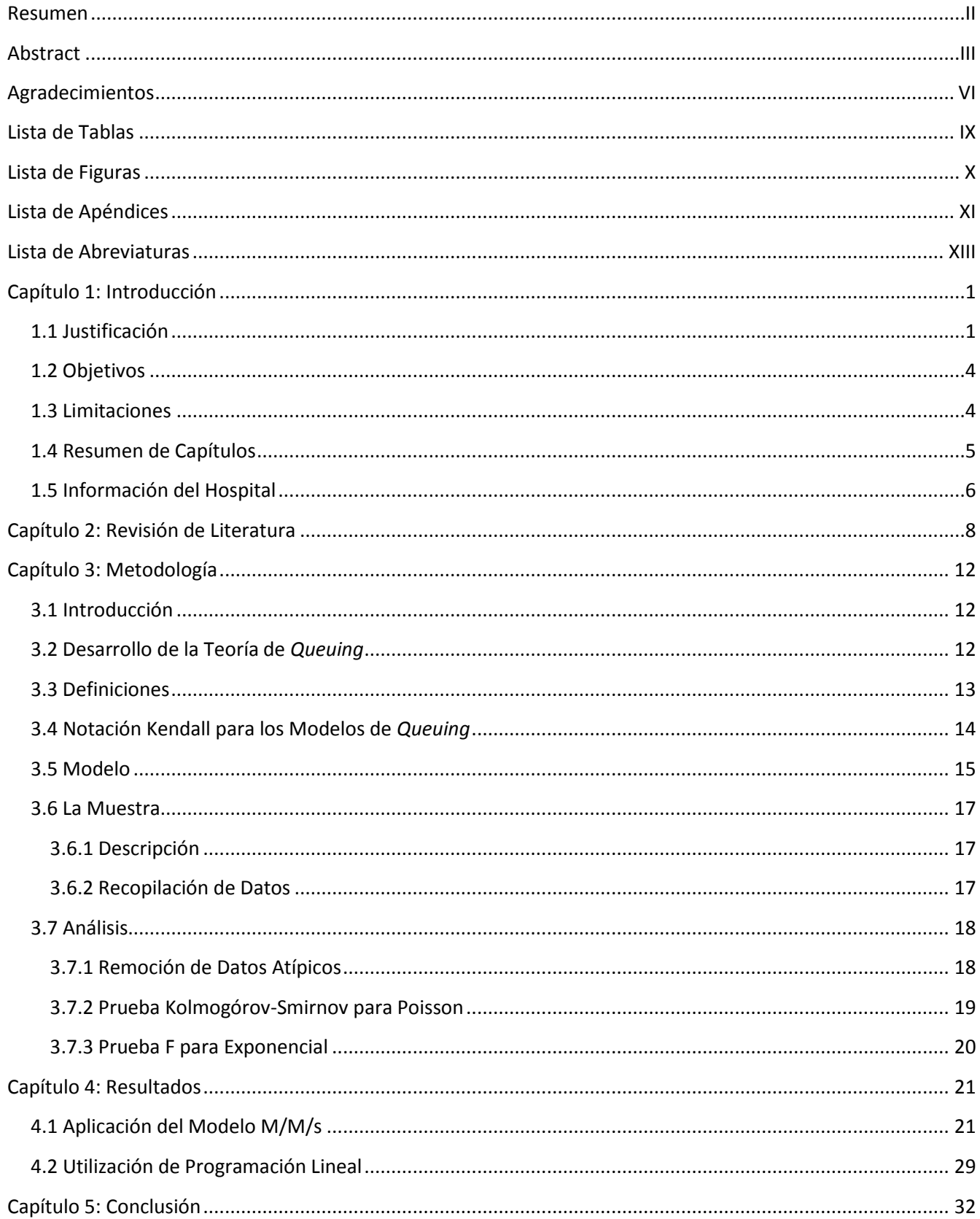

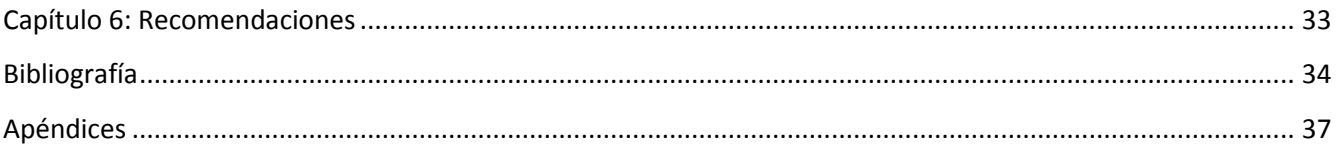

# <span id="page-8-0"></span>**Lista de Tablas**

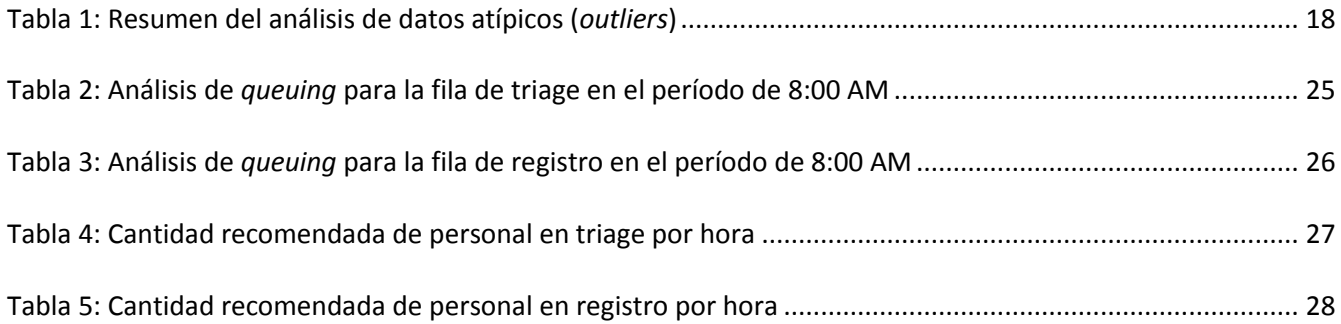

# <span id="page-9-0"></span>**Lista de Figuras**

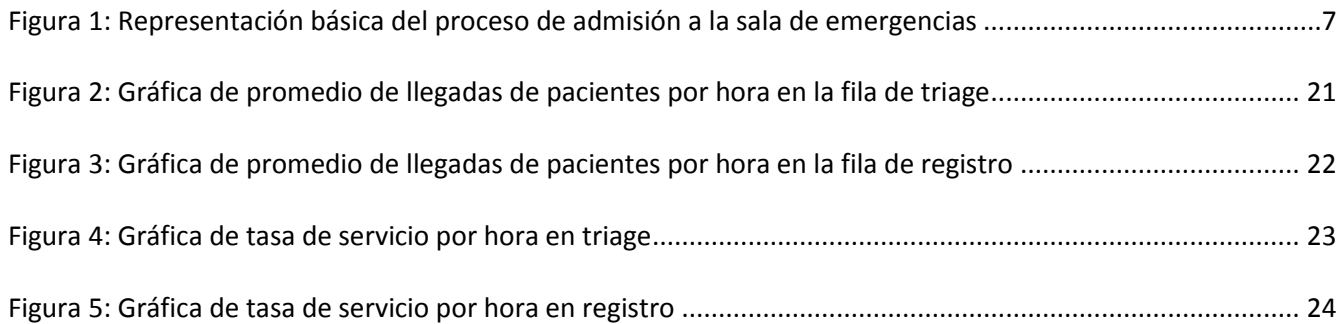

# <span id="page-10-0"></span>**Lista de Apéndices**

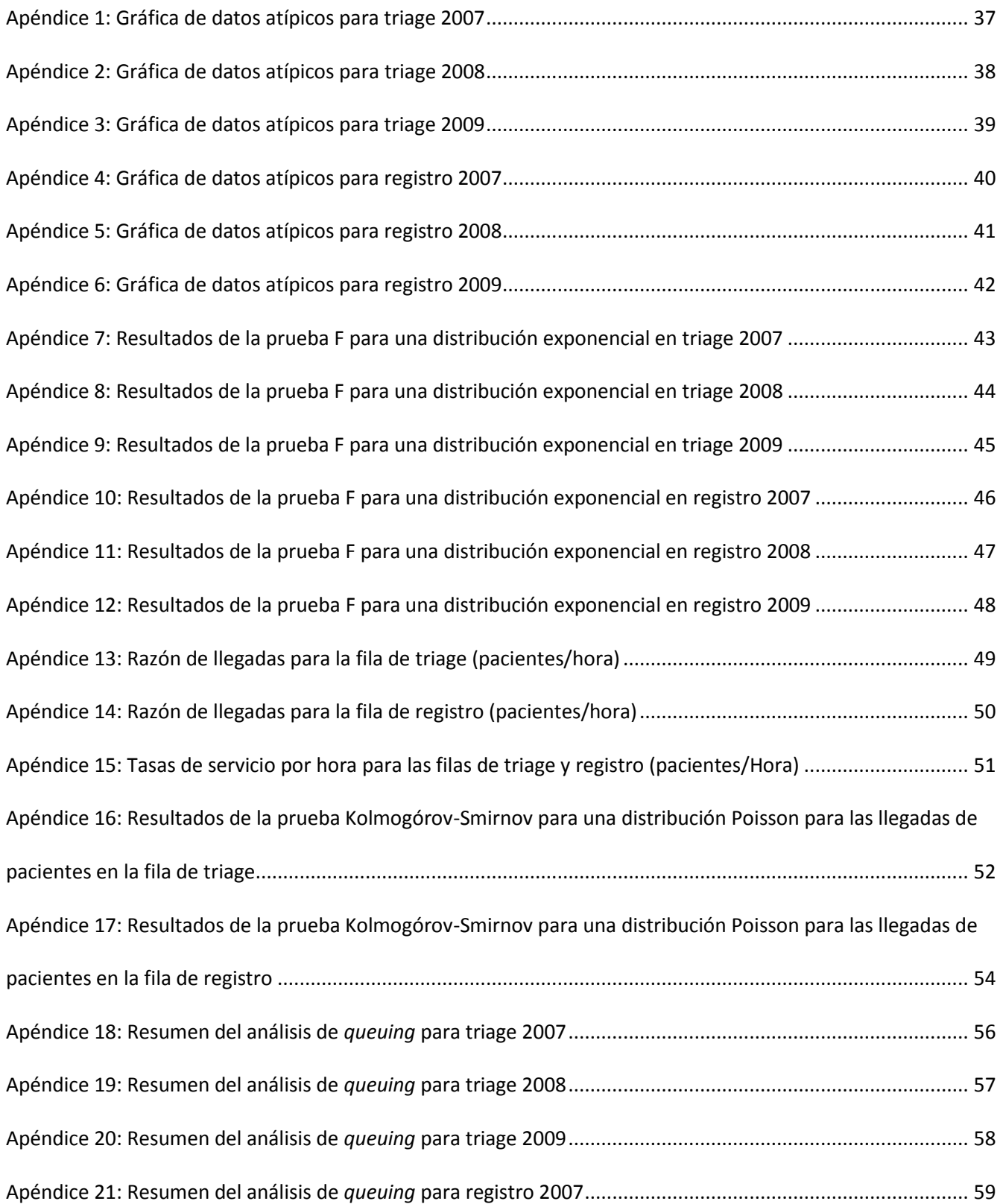

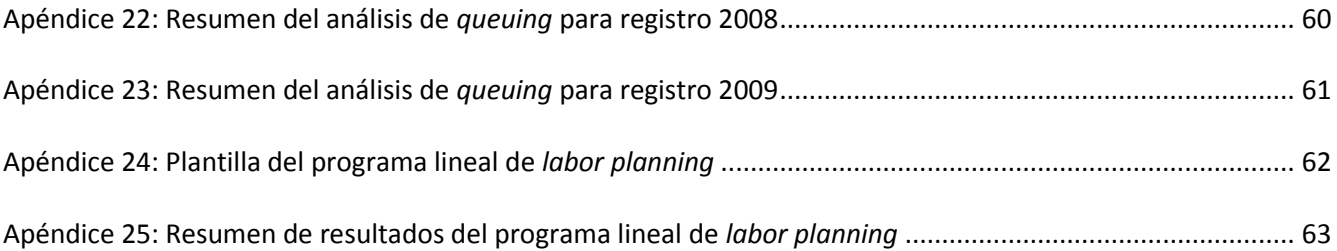

# <span id="page-12-0"></span>**Lista de Abreviaturas**

- FCFS Disciplina de la fila "*First Come, First Served* ", donde el primer cliente en llegar, es el primero en atenderse. M/M/s Modelo de *queuing* para una sola fila y múltiples servidores con llegadas Poisson y tiempo de servicio exponencial. También recibe la notación M/M/c. M/G/s Modelo de *queuing* para para filas con múltiples servidores con llegadas Poisson y tiempo de servicio general. También recibe la notación M/G/c
- LP Abreviación para Programación Lineal (*Linear Programming*)

## <span id="page-13-0"></span>**Capítulo 1: Introducción**

## <span id="page-13-1"></span>**1.1 Justificación**

La necesidad de brindar servicios médicos de una manera eficiente y efectiva es una de las mayores preocupaciones tanto para los profesionales de servicios de la salud como para los pacientes. Estos factores cobran una mayor importancia cuando se enfrenta al caso particular de las salas de emergencias de los hospitales. Uno de los elementos en el manejo efectivo de los servicios en el área de emergencias es la espera durante la visita a la sala. Sin embargo, muchas de las estrategias dedicadas al manejo efectivo de los recursos de la sala de emergencias en los hospitales son generalmente realizadas sin la ayuda de análisis cuantitativos basados en modelos (Laffel & Blumenthal, 1989).

En los Estados Unidos, desde el año 1996 el tiempo de espera en una sala de emergencia ha ido en aumento (Pitts, Niska, Xu, & Burt, 2008). Un estudio publicado por la revista *"Health Affairs"* en el 2008, conducido por investigadores de la Escuela de Medicina de Harvard pertenecientes a la Alianza de Salud de Cambridge, Massachusetts, muestra el primer análisis en detalle sobre las tendencias de espera en sala de emergencias a través de los Estados Unidos. Haciendo uso de los datos del *"National Center for Health Statistics (NCHS)"* estudiaron sobre más de 90,000 visitas de pacientes a la salas de emergencia, en donde analizaron el tiempo entre llegadas de los pacientes hasta que fueran atendidos por un médico. Los investigadores hallaron que el aumento en la espera afecta a todos los pacientes por igual, incluyendo aquellos con o sin seguro médico, y a personas de diferentes razas y grupos étnicos.

De acuerdo al reporte, *"Waits to See an Emergency Department Physician: U.S. Trends and Predictors, 1997-2004"* el tiempo de espera aumentó en un 36% (de 22 minutos a 30 minutos en promedio) para todos los pacientes. Por otro lado, para aquellos pacientes clasificados como casos que requerían atención inmediata, su tiempo aumentó en un 40% (de 10 a 14 minutos). El mayor de los aumentos lo sufren aquellos pacientes que padecen ataques del corazón, los cuales solo esperaban 8 minutos en 1997, pero 20 minutos en

el 2004, lo cual representa un aumento de 150%. Una cuarta parte de los pacientes víctimas de un ataque al corazón en el 2004 esperaron 50 minutos antes de ser atendidos por un médico. El aumento en los tiempos de espera podría estar directamente relacionado al hecho de que el número de salas de emergencia se ha ido reduciendo debido a cierre. El número de salas de emergencia en los Estados Unidos se redujo en un 12.4% durante el período de 1995 al 2003, mientras el número de visitas de pacientes aumentó en un 78% (Cooney, 2008). Como consecuencia las salas de emergencia experimentan un aumento en el volumen de pacientes y hacinamiento, mientras que los pacientes que van en busca de servicio experimentan mayores tiempos de espera (García, Bernstein, & Bush, 2010).

En los Estados Unidos, el costo de los cuidados a la salud continúa aumentando (García, Bernstein, & Bush, 2010). Por otra parte, el tiempo de espera que un paciente enfrenta al momento de recibir servicios de salud acarrea consigo costos. En un artículo escrito por Alan B. Krueger, profesor de economía de la Universidad de Princeton, titulado *"A Hidden Cost of Health Care: Patient Time"*, el autor comenta que los hospitales en general no consideran el costo de oportunidad que los pacientes incurren mientras esperan. Krueger, haciendo uso del *"American Time Use Survey"* calcula que en promedio los estadounidenses de 15 años en adelante en conjunto invirtieron 847 millones de horas esperando por algún servicio de salud en el 2007.

Tomando en consideración todas aquellas actividades relacionadas a servicios médicos en general, como el tiempo que transcurre entre viajar a la facilidad hospitalaria, el tiempo de espera hasta ser atendido por un médico, ser examinado y recibir tratamiento, recoger la receta, o esperar que un familiar reciba atención médica, los estadounidenses gastaron alrededor de 1.1 horas en promedio en el año 2007. Las personas mayores de 60 años gastan el doble de tiempo esperando por obtener servicios médicos que aquellos entre las edades de 15 a 60 años. Krueger también comenta que las mujeres gastan un 70% más tiempo en actividades relacionadas a la salud que los hombres. Sí se valorara el tiempo en base al salario promedio por hora, según el *"Average Horaly Wage of Production and Nonsupervisory Workers"* el cual fue \$17.43 dólares en

el 2007, los estadounidenses gastaron el equivalente a \$240 billones de dólares en servicios relacionados a la salud en el año 2007.

El Krueger menciona que el costo del tiempo de espera de los pacientes es un buen indicador para el sistema de cuidados a la salud, dado que si se omite permitiría que se exagerase la productividad de ese sector, y subestimar el costo de los cuidados a la salud. Por lo tanto, los proveedores de servicios a la salud deben considerar el costo de oportunidad que los pacientes enfrentan al momento de requerir algún servicio hospitalario como parte de los esfuerzos que ellos hagan para modernizar en la manera en que registran sus costos (Krueger, 2009).

En el contexto de una sala de emergencias el tiempo de espera cobra una mayor relevancia dado que existe un riesgo latente contra la propia seguridad y salud de los pacientes. Principalmente en los primeros minutos que se transcurre en una sala de emergencia es de suma importancia el lograr el monitoreo y estabilización del paciente. Se pueden mencionar casos en los cuales han ocurrido muertes causadas por la larga espera de recibir atención médica, como el caso de Esmin Green, una mujer de 49 años de edad, que el 19 de junio de 2008, luego de esperar en sala de emergencia del Kings County Hospital en Brooklyn, New York por alrededor de 24 horas, cae de su asiento en la sala de espera y yació en el suelo por alrededor de una hora, sin que ningún personal médico o de seguridad se apresurara a ayudarla, lo cual resultó en su muerte (The Associated Press, 2008).

Es por las razones mencionadas anteriormente, el hecho que el tiempo de espera promedio en las salas de emergencia va en aumento, que tal espera representa un costo de oportunidad para los pacientes, y que existe un riesgo a la salud relacionado a las largas esperas, lo que dirigió esta investigación en la Sala de Emergencia de Adultos del Hospital Buen Samaritano en Aguadilla, Puerto Rico, con el fin de reducir el tiempo promedio de espera en la fila y de esta manera poder identificar el mejor arreglo de personal requerido para mantener un tiempo de espera razonable en el proceso de admisión.

3

#### <span id="page-16-0"></span>**1.2 Objetivos**

El objetivo de esta investigación es presentar como la utilización de herramientas de la Gerencia de Operaciones, como lo son la teoría de *queuing* y la programación lineal, pueden ayudar a la gerencia a tomar decisiones más informadas en el manejo de las filas de espera para ser atendido u admitido y en el arreglo de los itinerarios del personal que forman parte del proceso de admisión a la sala de emergencias. De esta manera, se presenta un recurso valioso para la administración del hospital que ayudará a diseñar estrategias que repercutirán en un servicio más eficiente, capaz de asignar los recursos necesarios cuando más se necesitan, permitiéndole reducir el tiempo promedio que un paciente espera en la fila.

#### <span id="page-16-1"></span>**1.3 Limitaciones**

Como parte de esta investigación es responsable señalar las limitaciones que se enfrentaron, las mismas fueron:

- Solo se estudió el proceso de admisión a la sala de emergencia de adultos, lo cual incluye desde la llegada del paciente hasta que termina de ser atendido por el área de registro. Para fines de la investigación esto último se considera como una salida del sistema, aunque actualmente el proceso se extiende hasta una tercera fila, que sería en la que se espera ser visto por un médico. La exclusión de esta tercera fila en la investigación surge por la imposibilidad del hospital de brindar datos concernientes a esta fase, ya que la base de datos solo provee información de las dos fases anteriores, triage y registro.
- Al momento de analizar el proceso de admisión se decidió analizarlo en dos filas separadas, aunque dicha decisión esta sostenida por el hecho de que los arribos para cada una de ellas sigue una distribución Poisson.
- Para simplificar el análisis no se hace distinción de prioridad en la disciplina de las filas, en su lugar se asume FIFO/FCFS para cada una de ellas, según lo recomendado por el modelo M/M/s.
- Al realizar las pruebas de bondad de ajuste (*goodness-of-fit test)* de los datos para una distribución Poisson, en el caso de las llegadas de los pacientes, como para una distribución exponencial en el caso del tiempo de servicio, hubo algunos períodos que no se ajustaron a la distribución que se esperaba. Sin embargo, al no ser la norma para la mayoría de los casos, se asume el debido ajuste a la distribución correspondiente.
- Se consideró utilizar para los períodos que no presentaron un ajuste a una distribución exponencial en sus tiempos de servicio, un modelo de *queuing* M/G/s, pero tal modelo carece de medidas de rendimiento útiles (Gross & Harris, 1998) en el contexto, lo cual no contribuía a los objetivos de esta investigación. Por lo tanto se utilizó el Modelo M/M/s indistintamente para todos los períodos.

#### <span id="page-17-0"></span>**1.4 Resumen de Capítulos**

La tesis está compuesta por cinco capítulos. En el primer capítulo se presenta la justificación, objetivos, y limitaciones. En el segundo se resume los hallazgos de la revisión de literatura, que incluye investigaciones previas que hayan utilizado teoría de *queuing* en sala de emergencias, utilizando específicamente el modelo M/M/s para buscar el mejoramiento del sistema y la asignación de personal. En el capítulo tres se introduce el modelo adoptado, así como la metodología utilizada para aplicarlo, también se discute el manejo de los datos, las pruebas estadísticas realizadas, y los resultados de las pruebas de bondad de ajuste. Los resultados del modelo y de la programación lineal se presentan en el cuarto capítulo, dando paso a los últimos capítulos en donde se presentan las conclusiones de la investigación y las recomendaciones para investigaciones futuras.

#### <span id="page-18-0"></span>**1.5 Información del Hospital**

El Hospital Buen Samaritano, Inc., es una corporación de la comunidad, sin fines de lucro, que busca ofrecer la más alta calidad en servicios de salud en el área noroeste. Fue inscrita en el Departamento de Estado el 27 de junio de 1999. Comenzó a administrar el hospital el 1 de julio de 1999, finalizando el proceso de compra venta en marzo del 2000. Pertenece al Sistema de Salud San Carlos que agrupa al Hospital Comunitario Buen Samaritano en Aguadilla y al Hospital San Carlos Borromeo en Moca.

Desde sus comienzos, el hospital ha demostrado su compromiso con la comunidad y sus empleados. Su razón de ser es ofrecer servicios médicos hospitalarios de excelencia a la población del área noroeste. Con más de 450 empleados, el Hospital Buen Samaritano hace su aportación a "mejorar la calidad de vida de los pacientes de la región, satisfaciendo sus necesidades de salud", según lo establece su misión organizacional. Manteniendo empleados calificados en el campo de la salud y orientados al servicio. El Hospital cuenta con una Sala de Emergencias Pediátrica y una Sala de Emergencias de Adultos que operan 24 horas durante todo el año (Hospital Buen Samaritano, Inc., 2010).

La sala de emergencia de adultos tiene a la entrada un sistema computarizado de auto-registro en donde los pacientes registran su llegada. El sistema permite clasificar al paciente de acuerdo a un nivel o clasificación de urgencia que varía desde emergencias, urgente, semi-urgente, y no urgente de acuerdo a los síntomas que ellos hayan indicado al momento del auto-registro. Para efectos del estudio la llegada del paciente ocurre al este registrarse en el sistema.

De acuerdo al nivel de urgencia el hospital asigna niveles de prioridad a los pacientes al momento de recibir el servicio. De esa manera el paciente es primeramente llamado de la fila, a la estación de triage, en donde recibe las primeras atenciones que buscan estabilizar al paciente y sirven como un diagnóstico inmediato sobre la gravedad de la condición del paciente. Luego de haber sido servido en triage, el paciente se une a una segunda fila para esperar a ser llamado por el área de registro, en donde se realizan servicios de tipo administrativo como la cumplimentación de información personal del paciente, información de contactos,

trámites relacionados a planes médicos, etcétera. Existe una tercera fila, la fila en donde los pacientes esperan ser atendidos por un médico, pero la misma no se considera parte del proceso de admisión estudiado, debido a que el hospital no pudo brindar información concerniente a esa fase.

<span id="page-19-0"></span>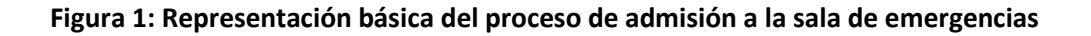

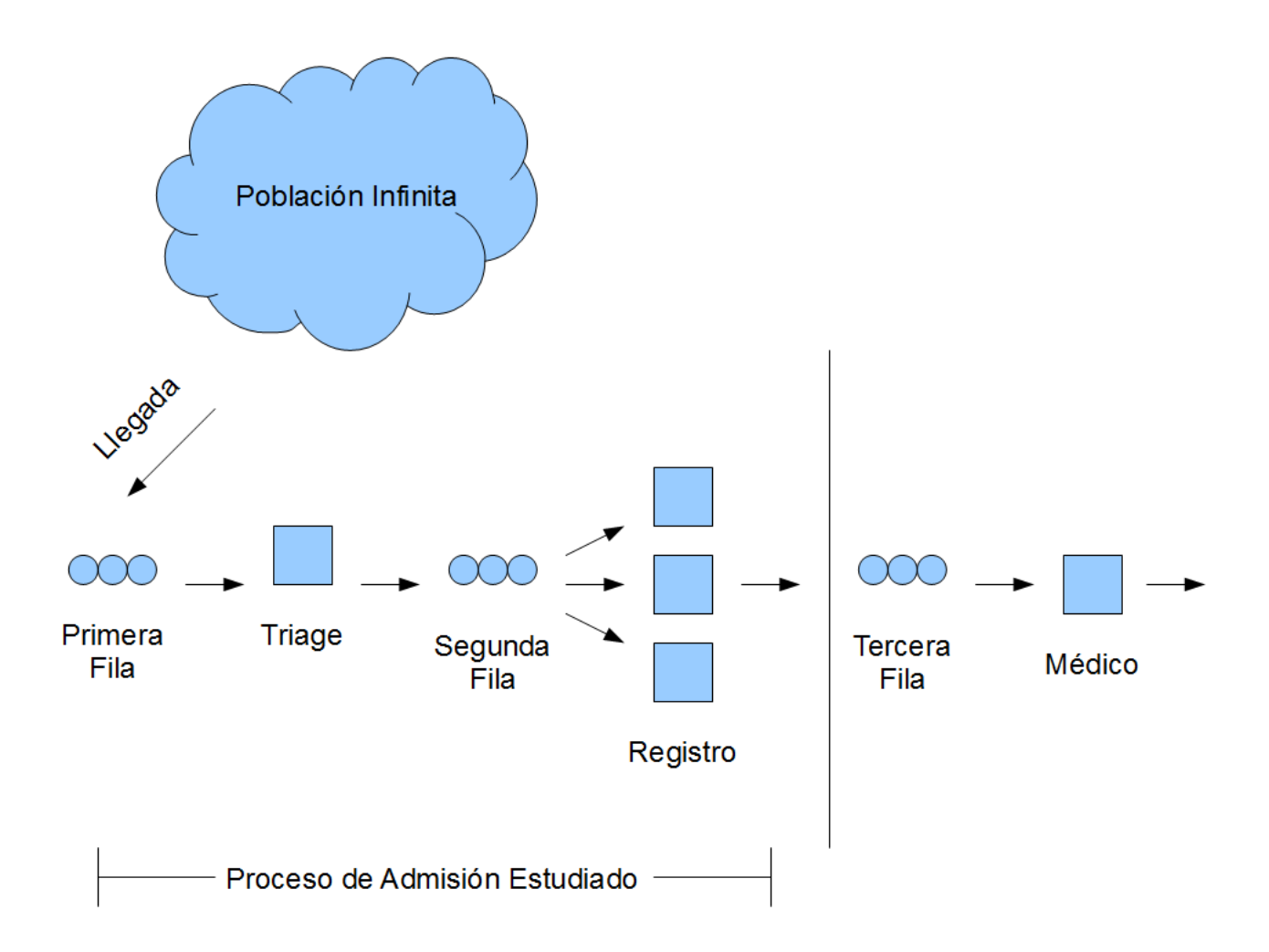

## <span id="page-20-0"></span>**Capítulo 2: Revisión de Literatura**

Las variaciones que ocurren en la razón de llegadas de los pacientes en una sala de emergencias necesitan del ajuste del personal para que las mismas puedan atenderse efectivamente. El rápido acceso a un servicio es un factor crítico en el buen desempeño de una sala de emergencias. En un ambiente donde regularmente las salas de emergencias carecen del personal necesario, el análisis de los patrones de llegada y el uso de modelos de *queuing* pueden ser extremadamente útiles en identificar formas efectivas de asignar el personal (Green, Soares, Giglio, & Green, 2006). En una investigación conducida por Linda V. Green en el 2006 junto a otros investigadores, titulada *"Using Queuing Theory to Increase the Effectiveness of Emergency Department Provider Staffing"* hicieron uso del modelo de *queuing* M/M/s para estimar el número adecuado de personal en diferentes períodos con el fin de reducir el número de pacientes que abandonaban la sala de emergencias antes de ser atendidos. Dentro de sus observaciones hallaron que al hacer el ajuste del personal según recomendado por el modelo se lograba reducir la cantidad de pacientes que abandonaban el sistema a pesar de que la demanda por el servicio aumentaba. Al final concluyen que el modelo de *queuing*, por su capacidad de proveer una base rigurosa y científica para predecir el tiempo de espera de los pacientes es una buena herramienta para ajustar los itinerarios del personal y así mejorar la efectividad de la sala de emergencias.

Haciendo uso de modelos de *queuing* es posible reducir el tiempo de espera que se enfrenta, antes de ser atendido, en una sala de emergencias. El profesor Gerardo F. Santori, miembro de la Facultad de la Universidad Nacional de La Plata en Argentina realizó una investigación en una Sala de Trauma de un hospital público. En su trabajo aplicó el modelo de *queuing* M/M/s para estudiar el desempeño de una sala de emergencias. Dentro de su metodología utilizó las tasas de llegadas y servicio modelándolas utilizando una distribución probabilística exponencial negativa. Utilizó como número de servidores la cantidad de camillas disponibles en la sala. El sistema estudiado era de una sola fila con múltiples servidores. Los resultados obtenidos mostraron que es posible disminuir el tiempo de espera de un paciente a medida que se aumenta el

número de servidores. Al final de la investigación concluyó que una reducción en la tasa de llegadas produce un descenso en los tiempos de espera en la fila, pero tratándose de una sala de emergencias es poco deseable limitar las llegadas de los pacientes. Por lo tanto indica en su investigación que una estrategia aceptable es tratar de aumentar la tasa de servicio (Santori, 2005).

Otra publicación previa relacionada al tema de esta investigación, es la realizada por Cheng-Hua Wang, junto a otros investigadores de la Chung Jung Christian University en Taiwan, con su artículo "*Application of Queuing Model in Healthcare Administration with Incorportion of Human Factors*" indican que debido a los cambios ocurridos en las estructuras sociales, surge la necesidad de mejorar los servicios de salud en la misma. Ellos plantean el hecho, de que más recursos están siendo dirigidos a la industria de cuidados de la salud debido a la creciente demanda de este servicio y otros relacionados. Señalan que, siendo los recursos limitados, muchos países experimentaron que los costos de cuidados a la salud se tornan más difíciles de sufragar. Como resultado, globalmente surgen varios estudios utilizando métodos como simulación, itinerarios *(scheduling)*, modelos de teoría de *queuing* y otras herramientas diseñadas para contribuir a un aumento de productividad. Los investigadores, realizaron un estudio utilizando herramienta tales como teoría de *queuing* y simulación para construir un modelo útil para las organizaciones de cuidado de la salud en Taiwan. Hicieron uso del Modelo M/M/s/FCFS/∞/∞ para ofrecer al hospital información cuantitativa, así como sugerencias objetivas en cuanto a sus operaciones y número de servidores. Dentro de sus observaciones, recomendaron al hospital el uso de 28 servidores para reducir el tiempo de espera a aproximadamente 4.28 minutos, lo cual resultó ser más eficiente que la meta propuesta por el hospital de reducir su tiempo de espera a 10 minutos con 33 servidores (Wang, Lee, Wei-Lin, & Lin, 2006).

En el año 2001, se efectúo una investigación por S. Llorente Álvarez, F. J. Puente García, M. Alonso Fernández, y P. I. Arcos González, todos miembros de Universidad de Oviedo, en donde comentan que la creciente demanda por las prestaciones de servicios de salud podría contribuir a la perpetuación de la saturación de los Servicios de Urgencias Hospitalarias. El objetivo de su estudio fue determinar si el aumento del número de camas de exploración en el Área de Urgencias Generales del hospital, disminuiría los tiempos de espera. Para su estudio, adoptaron un modelo de *queuing* de fila única con múltiples servidores en paralelo y población infinita (M/M/s) analizándolo mediante simulación (Álvarez, García, Fernández, & González, 2001).

En un artículo por Richard C. Larson, Michael F. Cahn, y Martin C. Sheel, titulado "*Improving the New York City Arrest-to-Arraignment System",* los investigadores presentaron la problemática que enfrentaban las personas que eran arrestadas y mantenidas bajo custodia para el año 1988 en la Ciudad de Nueva York. Los arrestados enfrentaban un tiempo promedio de espera de 40 horas, y en ocasiones hasta 70 horas para comparecer ante un juez. Los detenidos se encontraban hacinados en instalaciones ruidosas, estresantes, insalubres, y a menudo peligrosas. Para esa época, la Suprema Corte de Nueva York dispuso que las autoridades llevaran a comparecer al prisionero dentro 24 horas o dejarlo en libertad. Para resolver el problema, la ciudad contrató una empresa de consultoría llamada *Queues Enforth Development, Inc.* que haciendo uso de modelos de *queuing* para uno y múltiples servidores lograron reducir exitosamente el tiempo promedio de espera a 24 horas o menos, y produjo un ahorro anual de costos de 9.5 millones a la ciudad y el estado (Larson, Cahn, & Shell, 1993).

La utilidad de los modelos de *queuing* descansa en que con ellos se estudian los sistemas de servicios que presentan fluctuaciones estadísticas substanciales en las tasas de llegadas y de servicio. El escenario de un modelo de *queuing* consiste en un sistema donde existen varios servidores y los clientes llegan para recibir alguna clase de servicio. Luego de la llegada, el cliente se dirige a uno de los servidores siempre y cuando esté disponible, si todos los servidores están ocupados, el cliente puede unirse a la fila o abandonar la facilidad. Hay dos razones típicas por las que un cliente podría abandonar el sistema antes de obtener un servicio: la fila podría estar muy llena o el cliente podría estar adverso a esperar en la fila. Un cliente que abandona el sistema puede irse para siempre o volver a intentarlo más tarde. Los clientes que se unen a la fila pueden esperar hasta que un servidor se libere y quede disponible o bien pueden abandonar la fila. Luego de haber esperado en la fila el cliente pasa a ser atendido por un servidor. La regla que selecciona el orden en que

10

los clientes serán atendidos se conoce como disciplina de la fila. Una vez en el servidor, el cliente recibe el servicio deseado, y luego se marcha. Cuando se tiene solo un sistema, no es común mantener un registro de cómo se mueve el cliente dentro del mismo. Cuando existen múltiples sistemas, el modelo se conoce como *queuing network* y es necesario especificar una regla de rutas que determinen hacia donde el cliente que recibe el servicio se dirige para su análisis.

Una descripción estadística de las tasas de llegada y servicio es necesaria para efectuar el análisis de *queuing*. El objetivo de la teoría es el describir varias medidas de rendimiento, tales como el tiempo que un cliente espera en la fila para recibir el servicio, el tiempo de espera total del cliente en el sistema, el largo de la fila o el número de clientes que forman la fila, el número de clientes en el sistema que incluye tanto la fila como los servidores, y el intervalo de tiempo que comienza cuando todos los servidores están ocupados y termina cuando al menos uno de los servidores se libera, conocido como el *busy period.* Otras medidas de rendimiento incluyen el número de servidores ocupados, la proporción de clientes bloqueados y la proporción de los clientes que deciden unirse a la fila (Heyman, 2001).

Una de las contribuciones más importantes en la utilización de modelos matemáticos basados en teoría de *queuing* es el poder determinar la cantidad adecuada de servidores en un sistema con múltiples servidores en paralelo. Algunos ejemplos del uso de modelos de *queuing* son la determinación del número de casetas de cobro en una estación de peaje (Edie, 1954), el número de cajeros en un banco (Foote , 1976; Deutsch y Mabert, 1980; Kolesar, 1984), el número de máquinas de votación en las elecciones (Grant , 1980), el número de operadores en un sistema telefónico (Linder 1969, Globerson 1979, McKeown 1979), el número de camas disponibles en un hospital (Esogbue y Singh, 1976), el número de patrullas de policía en la ciudad (Green y Kolesar, 1984). En adición, un porcentaje substancial de las investigaciones realizadas atienden el problema de encontrar el número adecuado de servidores en situaciones que requerían un análisis de *queuing*. Un gran número de modelos de *queuing* han sido sugeridos por la literatura surgida por las investigaciones en el área (Grassmann, 1988).

11

## <span id="page-24-0"></span>**Capítulo 3: Metodología**

#### <span id="page-24-1"></span>**3.1 Introducción**

Este capítulo describe las pruebas estadísticas empleadas, los datos analizados, y el modelo de *queuing* que se utilizó para esta investigación.

## <span id="page-24-2"></span>**3.2 Desarrollo de la Teoría de** *Queuing*

Para estudiar el tiempo promedio de espera en la fila, se utilizó una herramienta ampliamente conocida por gerentes e investigadores de operaciones, conocida como teoría de *queuing*. La cual es parte de una serie de herramientas matemáticas utilizadas para el análisis de sistemas probabilísticos de clientes y servidores. La teoría de *queuing* fue desarrollada con el fin de proveer un modelo para predecir el comportamiento de la fila en un sistema que ofrece servicios en situaciones de demandas aleatorias.

La primera investigación en esta área fue realizada por Agner Krarup Erlang, un matemático de origen danés que estudió la congestión de tráfico telefónico y en 1908 publicó *"Use of Waiting-Line Theory in the Danish Telephone System"*. Él observó que el sistema telefónico estaba caracterizado por una distribución de Poisson, un tiempo de retención ("*holding-time"*) exponencial, y un solo servidor. A partir de esto, los trabajos en aplicar la teoría de *queuing* a problemas telefónicos continuaron. De esta manera, Molina en 1927, publicó *"Application of the Theory of Probability to Telephone Trunking Problems"*, y Thornton Fry en 1928 presentó esencialmente el trabajo previo de Erlang en un libro titulado *"Probability and Its Engineering Uses"*. En 1930, Felix Pollaczek estudió varios sistemas con distribución Poisson, tiempo de retención arbitrario, y multi-servidores. Trabajos adicionales en este campo fueron realizados por Kolmogórov en 1931 en su investigación titulada *"Sur la Problème d'Attente"*; Khintchine, quien en 1932 estudió problemas con distribución Poisson, el tiempo de retención arbitrario, pero con un solo servidor; en adición a Crommelin, quien en 1932 publicó *"Delay Probability When the Holding Times Are Constant"* (Saaty, 1957). En la actualidad, aún se continúan desarrollando investigaciones que aplican modelos de queuing en diversas áreas

del quehacer humano, desde sistemas de computadoras, aerolíneas, restaurantes de comida rápida, hasta sala de emergencias.

# <span id="page-25-0"></span>**3.3 Definiciones**

Para un mejor entendimiento de los conceptos y factores que son objeto de estudio mediante la teoría de *queuing*, es necesario definir los términos que generalmente se utilizan:

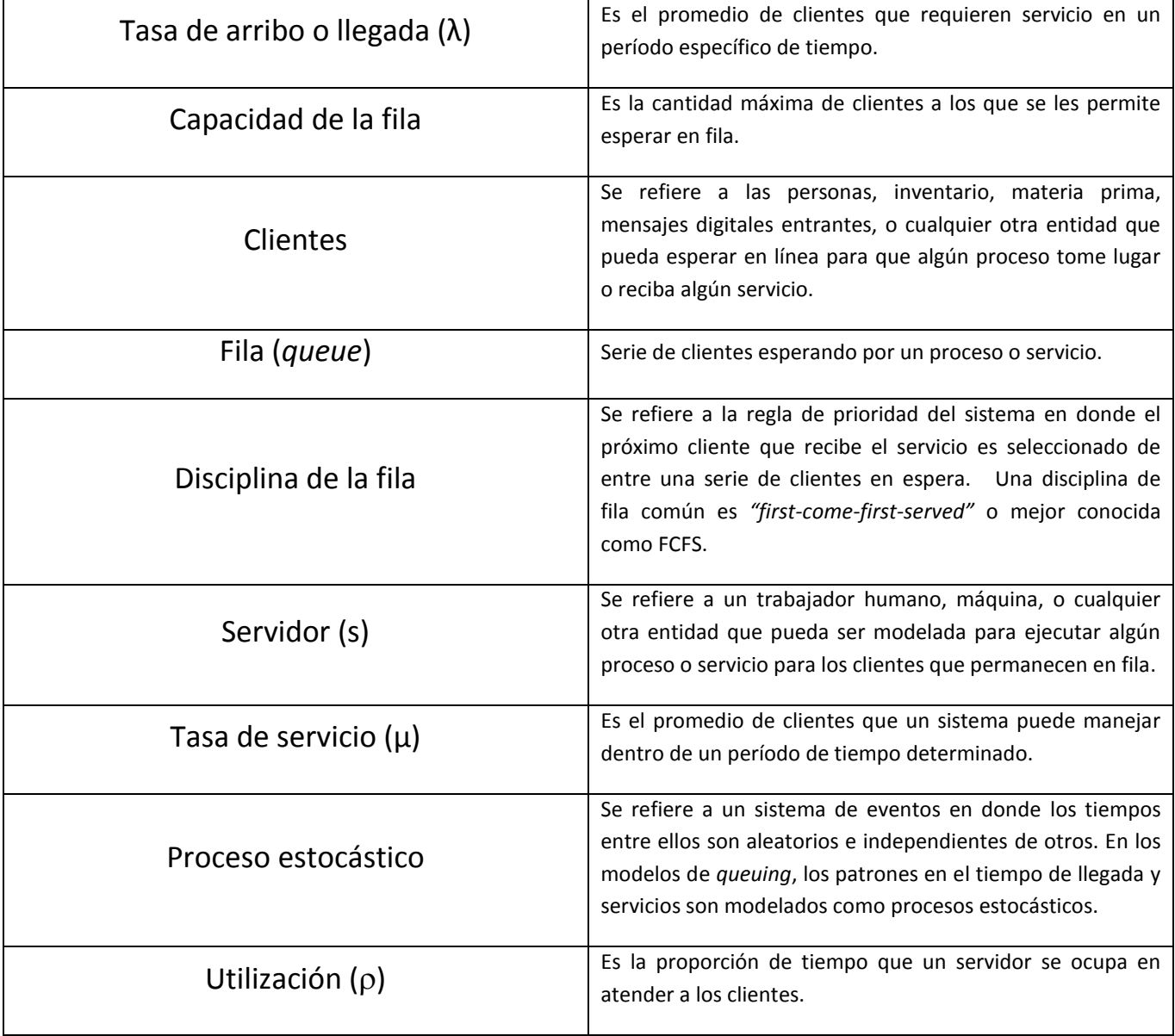

Tabla modificada de (Juran, 2010)

## <span id="page-26-0"></span>**3.4 Notación Kendall para los Modelos de** *Queuing*

En teoría de *queuing* el sistema de notación Kendall es el estándar utilizado para describir y clasificar un modelo. El sistema fue propuesto originalmente por David George Kendall en 1953 como un sistema de anotación de tres factores (A/B/C) para identificar las filas, desde entonces se ha extendido hasta incluir seis diferente factores. Una fila puede ser descrita como A/B/C/K/N/D o de una manera más concisa como A/B/C. En la versión corta se asume que K = ∞, N = ∞, D = FCFS (Gross & Harris, 1998; Wikipedia contributors, 2010).

**A:** Proceso de arribo o llegadas, los códigos utilizados más frecuentemente son:

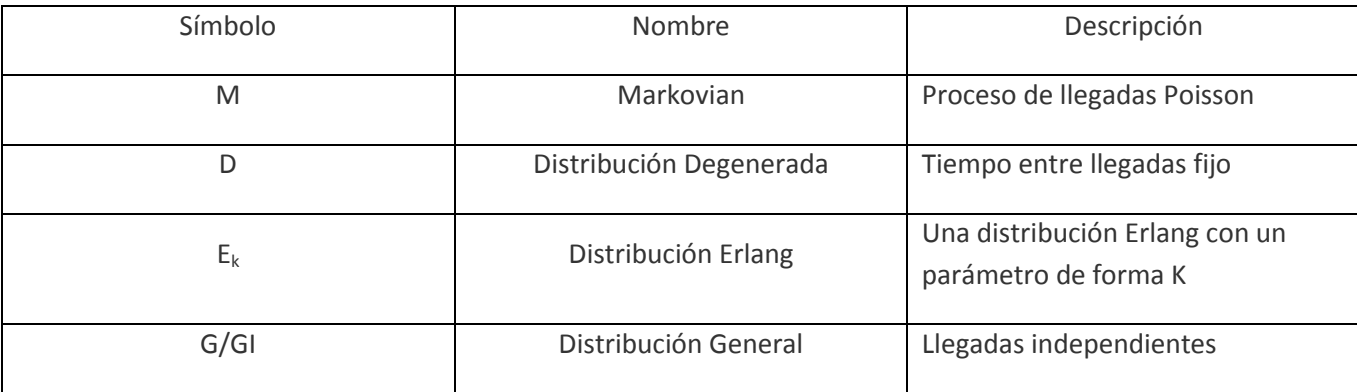

Tabla modificada de (Wikipedia contributors, 2010)

**B:** Distribución del tiempo de servicio, los códigos utilizados más frecuentemente son:

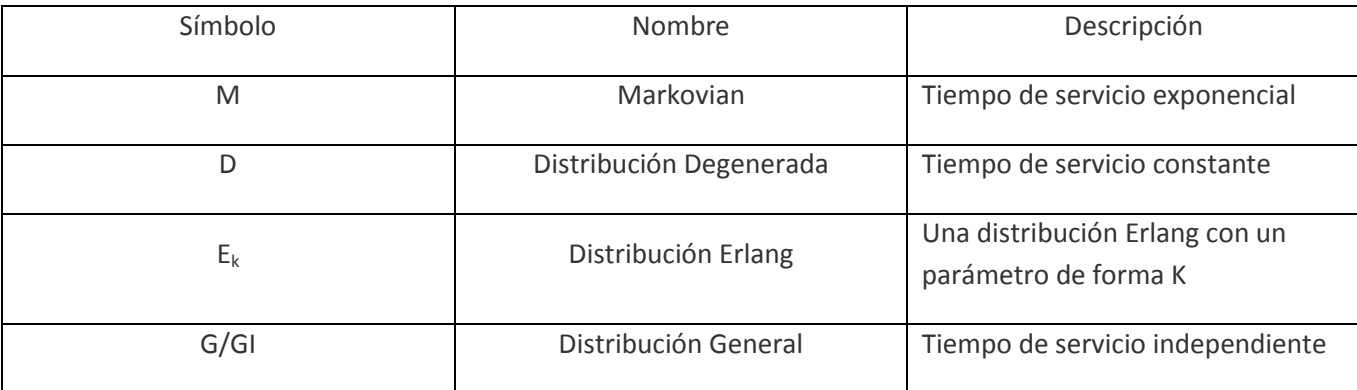

Tabla modificada de (Wikipedia contributors, 2010)

**C:** Número de servidores en paralelo

**K:** Es la restricción de la capacidad del sistema o el número máximo de clientes permitidos en el sistema incluyendo aquellos que están siendo servidos. Cuando se ignora este número se asume que la capacidad del sistema tiende a infinito (∞).

**N:** La población de donde los clientes provienen. Si se omite este número se asume que la población es ilimitada o infinita (∞).

**D:** Disciplina de la fila o prioridad con la cual los clientes en fila son servidos, los códigos utilizados más frecuentemente son:

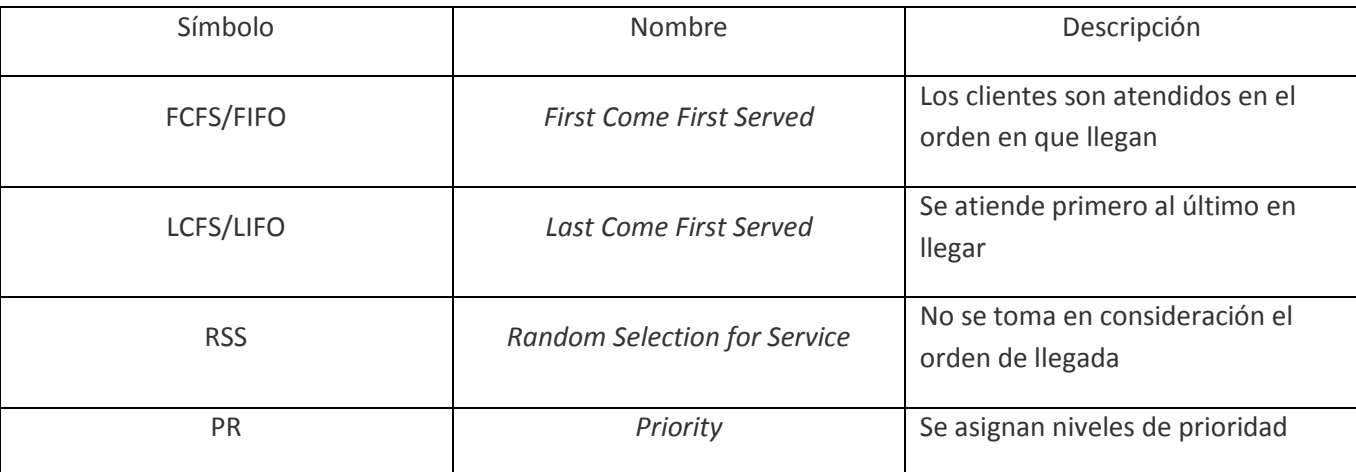

Tabla modificada de (Wikipedia contributors, 2010)

Algunos autores optan por intercambiar la notación, anteponiendo la disciplina de la fila antes que la capacidad

y la población, esto por lo general no causa mayores inconvenientes debido a que la notación es diferente.

## <span id="page-27-0"></span>**3.5 Modelo**

Para el análisis de la fila se utilizó el modelo de *queuing* M/M/s/ donde:

- $λ$  = tasa promedio de llegadas (número llegadas de pacientes por unidad de tiempo)
- µ = tasa promedio de tiempo de servicio (número de pacientes atendidos por unidad de tiempo)

 $s =$  número de servidores

1)  $\rho$  = utilización promedio del sistema

$$
\rho = \frac{\lambda}{s\mu}
$$

2)  $P_0$  = probabilidad del que el sistema esté vacío

$$
P_0 = \left[ \frac{(\lambda/\mu)^s}{s!} \left( \frac{1}{1-\rho} \right) + \sum_{n=0}^{s-1} \frac{(\lambda/\mu)^n}{n!} \right]^{-1}
$$

3)  $P_n$  = probabilidad de que n clientes estén en el sistema

$$
Pn = \begin{cases} \frac{(\lambda/\mu)^n}{n!} P_0 & n \leq s \\ \frac{(\lambda/\mu)^n}{s! s^{n-s}} P_0 & n > s \end{cases}
$$

4)  $L_q$  = número promedio de clientes en la fila

$$
L_q = \frac{P_0(\lambda/\mu)^s \rho}{s!(1-\rho)^2}
$$

5)  $W_q$  = tiempo promedio de espera en la fila

$$
W_q=\frac{L_q}{\lambda}
$$

6) W = tiempo promedio de espera en el sistema

$$
W=W_q+\frac{1}{\mu}
$$

7) L = número promedio de clientes en el sistema

$$
L = \lambda W
$$

El modelo de *queuing* M/M/s asume que los servidores son idénticos en términos de su capacidad de servicio. En un sistema de múltiples servidores los clientes o pacientes esperan en una sola fila hasta que uno de los servidores se desocupe. Estas fórmulas son aplicables si existen las siguientes condiciones (Anderson, Sweeney, & Williams, 2006):

- 1. Las llegadas de los pacientes siguen una distribución probabilística Poisson.
- 2. El tiempo de servicio de cada servidor sigue una distribución probabilística exponencial.
- 3. La tasa de servicio es la misma para cada servidor.
- 4. Los pacientes esperan en una sola fila y luego se mueven al primer servidor disponible para ser atendidos.

#### <span id="page-29-0"></span>**3.6 La Muestra**

#### <span id="page-29-1"></span>**3.6.1 Descripción**

Se utilizaron los datos de la hora de llegada y el tiempo requerido de servicio para cada paciente que utilizó la Sala de Emergencias de Adultos del Hospital Buen Samaritano durante los años naturales 2007, 2008, y 2009. Los datos incluyen información tales como la hora llegada, las horas de entrada y salida de la estación de triage, y la hora de entrada y salida de las estaciones de registro para cada paciente. La cantidad de observaciones por año fueron, 36,048 admisiones para el año 2007, para el año 2008 un total de 37,375, y para el año 2009 la cantidad de 31,999 observaciones. La razón por la que el año 2009 presenta una reducción considerable en el número de visitas se debe a que el hospital solo brindó información para 328 de los 365 días de ese año, quedando fuera del análisis 37 días pertenecientes en su mayoría al mes de diciembre. Sin embargo, considerando la cantidad de datos para cada año, esto no afecta significativamente el análisis.

#### **3.6.2 Recopilación de Datos**

<span id="page-29-2"></span>El Hospital Buen Samaritano proporcionó una base de datos para todas las admisiones ocurridas durante los años 2007, 2008, y 2009. La cantidad total de observaciones fueron 105,422 admisiones de pacientes para los tres años en conjunto. La base de datos solamente registró datos relacionados a la hora de llegada y demás horas en que cada paciente pasó a una distinta etapa dentro del proceso de admisión. Los datos no incluían ninguna información que fuera personalmente identificable o de salud que comprometiera el absoluto anonimato de los pacientes. Solo se trabajó con datos de tipo cuantitativo. Los mismos se utilizaron para determinar la razón de llegadas de los pacientes y las tasas de servicios por hora.

#### <span id="page-30-1"></span><span id="page-30-0"></span>**3.7 Análisis**

#### **3.7.1 Remoción de Datos Atípicos**

En primer lugar, se procedió a remover aquellos datos atípicos (*outliers*) que formaban parte de los datos originales. Estos datos atípicos pueden entenderse como errores humanos o fallas del sistema. A manera de ejemplo, digamos que una enfermera olvidó registrar el tiempo de culminación del servicio en el sistema y este se registra con un tiempo mayor de atención que el que realmente tuvo. Para identificar estos datos atípicos se utilizó el análisis gráfico de "*Box-Plots"* en *Minitab*. Los "*Box-Plots"* mostraron datos tales como las cuartilas, el rango inter-cuartil, y los límites inferior y superior (*whiskers*), los cuales fueron el criterio utilizado para eliminar los datos atípicos. A continuación, en la tabla 1, se resumen los resultados del análisis gráfico de los datos atípicos.

| Área/Año      | Q <sub>1</sub> | Mediana | Q <sub>3</sub> | Rango<br>Intercuartil | Límites Inferior<br>y Superior |
|---------------|----------------|---------|----------------|-----------------------|--------------------------------|
| Triage 2007   | 4              | 6       | 8              | 4                     | 1, 14                          |
| Triage 2008   | 4              | 6       | 8              | 4                     | 1, 14                          |
| Triage 2009   | 4              | 6       | 8              | 4                     | 1, 14                          |
| Registro 2007 | 4              | 5       | $\overline{7}$ | 3                     | 1, 11                          |
| Registro 2008 | 4              | 5       | $\overline{7}$ | 3                     | 1, 11                          |
| Registro 2009 | 4              | 5       | $\overline{7}$ | 3                     | 1, 11                          |

<span id="page-30-2"></span>**Tabla 1: Resumen del análisis de datos atípicos (***outliers***)**

El límite inferior comienza en 1 minuto y se extiende hasta 14 minutos en triage, y a 11 minutos para registro. En las observaciones del área de triage, se eliminaron aquellos datos que presentaron un tiempo de servicio mayor de 14 minutos. Para los datos del área de registro, se eliminaron aquellos datos que presentaron un tiempo de servicio mayor de 11 minutos.

#### **3.7.2 Prueba Kolmogórov-Smirnov para Poisson**

<span id="page-31-0"></span>Una vez eliminados los datos atípicos se procedió a examinar la distribución estadística a la cual se ajustaban los datos del tiempo entre llegadas y el tiempo de servicio, esperando que fuese Poisson y exponencial respectivamente, para de esta manera cumplir con parte de los supuestos del modelo de *queuing* M/M/s. Se utilizó la prueba de bondad de ajuste (*goodness-of-fit*) Kolmogórov-Smirnov para Poisson para cada hora a través todos los años, utilizando el programa estadístico *SPSS®*. Para aquellos períodos en donde se obtuvo un "*P-value"* mayor a un alfa de 0.05 no se rechazó la hipótesis nula de que las llegadas de los pacientes se ajustan a una distribución Poisson.

En el resultado de las pruebas (apéndices 16 y 17) para ambas filas la mayoría de los períodos siguieron una distribución Poisson a través de los diferentes años, con solo 1 caso de rechazo para el año 2007 para la fila en triage en el período de las 8:00 AM y 2 casos de rechazo para la fila en registro en los períodos de 8:00 AM y 9:00 AM. Sin embargo, dado que para la mayoría de los períodos no se rechaza una distribución Poisson, se incluyen en el análisis de *queuing* los 3 períodos donde sí puede existir evidencia estadística para rechazar una distribución Poisson, y por lo tanto se señaló esto como una limitación en la aplicación del modelo.

#### **3.7.3 Prueba F para Exponencial**

<span id="page-32-0"></span>Se agruparon los tiempos de servicio para las áreas de triage y registro, para estudiar que los mismos fueran exponenciales y de esta manera cumplir con el supuesto del modelo de *queuing* M/M/s que indica que el tiempo de servicio debe distribuirse exponencialmente. Para este fin se utilizó la Prueba *(F Test*) para estudiar la exponencialidad de los tiempos de servicio, según recomendada por Donald Gross y Carl M. Harris en su libro *"Fundamentals of Queuing Theory"* en donde aseguran que la prueba es precisa al momento de identificar la bondad de ajuste de los datos a una distribución exponencial en comparación con otras pruebas. En donde  $r(=n/2)$  y  $n-r$  en un número *n* de inter-ocurrencias  $t_i$  agrupados aleatoriamente. Se sigue que la cantidad:

$$
F = \frac{\sum_{i=1}^{r} t_i / r}{\sum_{i=r+1}^{n} t_i / (n-r)}
$$

es la razón de dos Erlangs y es distribuido como una distribución de F con  $2r$  y  $2(n-r)$  grados de libertad cuando la hipótesis sobre la exponencialidad es cierta. Por lo tanto, una Prueba  $F$  de dos colas fue realizada bajo la  $F$  calculada del conjunto de datos con el fin de determinar si la secuencia es realmente exponencial (Gross & Harris, 1998). Para aquellos períodos en donde el valor de  $F$  se encontraba entre los valores críticos no se rechaza que los tiempos de servicio sigan una distribución exponencial. Los resultados de la prueba demostraron (refiérase a los apéndices del 7 al 12) que para la mayoría de los períodos no se rechaza que sean exponenciales, con solamente 3 casos de rechazo para el año 2007 en triage para los períodos de 11:00 AM, 1:00 PM y 11:00 PM, 1 caso de rechazo en registro para el período de 11:00 AM en el año 2008 y 5 casos de rechazo para el año 2009 en los períodos de 12:00 AM, 7:00 AM, 1:00 PM, 6:00 PM, y 8:00 PM. Para fin de esta investigación se asume exponencialidad en todos los periodos, y se señala esto como una limitación del análisis.

## <span id="page-33-0"></span>**Capítulo 4: Resultados**

## <span id="page-33-1"></span>**4.1 Aplicación del Modelo M/M/s**

Para realizar el análisis de *queuing* fue necesario definir la razón de llegadas por hora y la tasa de servicio por hora para cada fila en los tres años, que deben entenderse como los parámetros λ y μ, respectivamente. Ambos sirven como punto de partida para el resto del análisis. En las figuras 2 y 3 se presenta la cantidad de pacientes en promedio que se unían a la fila por hora.

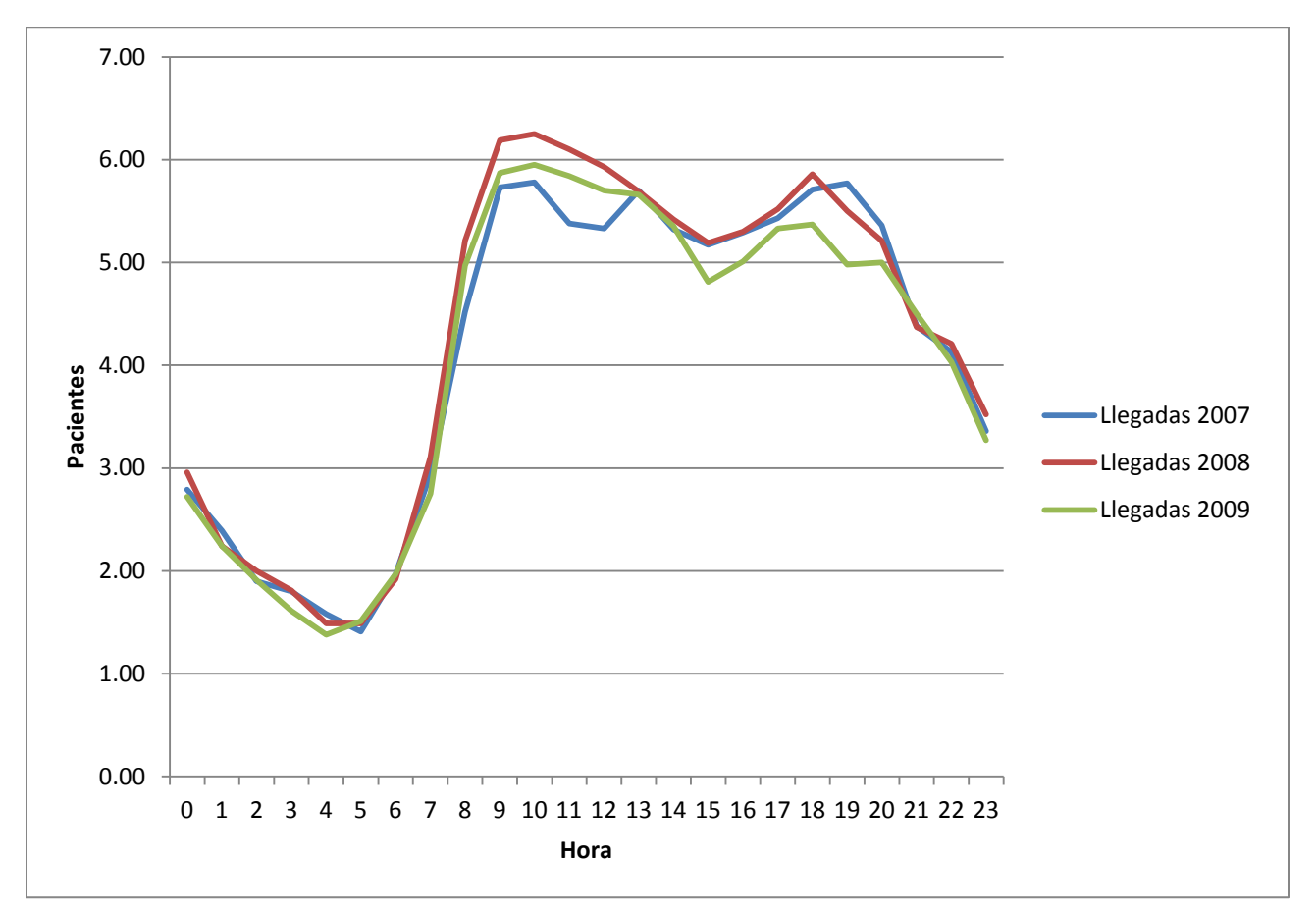

<span id="page-33-2"></span>**Figura 2: Gráfica de promedio de llegadas de pacientes por hora en la fila de triage**

En la figura 2 se puede observar la razón de llegadas en promedio de los pacientes de acuerdo a la hora del día para la fila de triage de cada año. Se puede observar que alrededor de las 10:00 AM ocurre, en promedio, la mayor cantidad de llegadas de pacientes a la sala de emergencias. También parece ocurrir una

situación similar en la fila del área de registro (figura 3). Para conocer en detalle las tasas de llegadas para cada período, año y fila, refiérase a los apéndices 13 y 14.

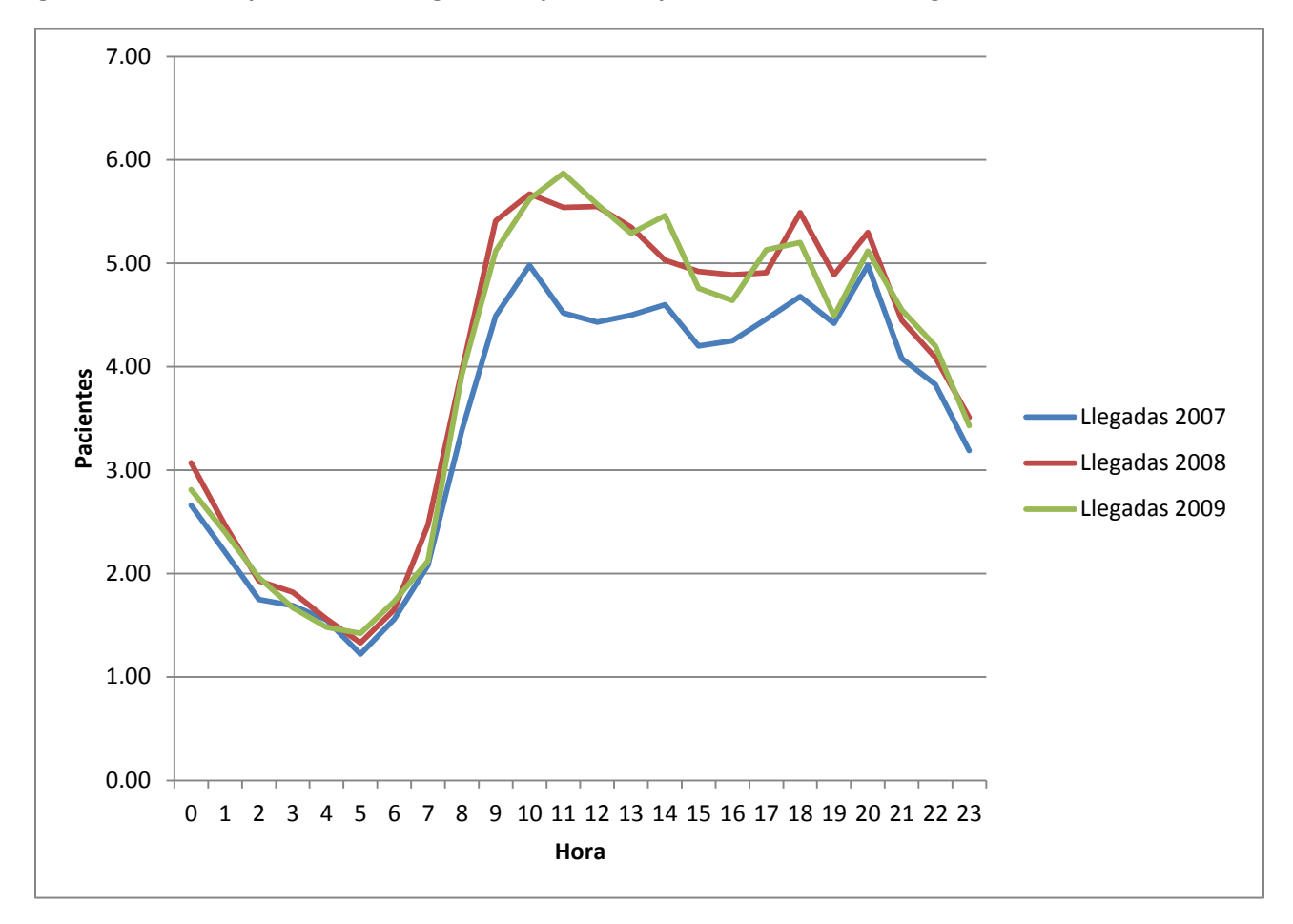

<span id="page-34-0"></span>**Figura 3: Gráfica de promedio de llegadas de pacientes por hora en la fila de registro**

De igual manera, se analizó la tasa promedio del tiempo de servicio, que es igual a la cantidad de pacientes que el servidor puede atender por hora. La tasa de servicio es independiente del número de pacientes en la fila (Srivastava, Shenoy, & Sharma, 1989). Para la estación de triage las tasas de servicio se presentan a continuación en la figura 4.

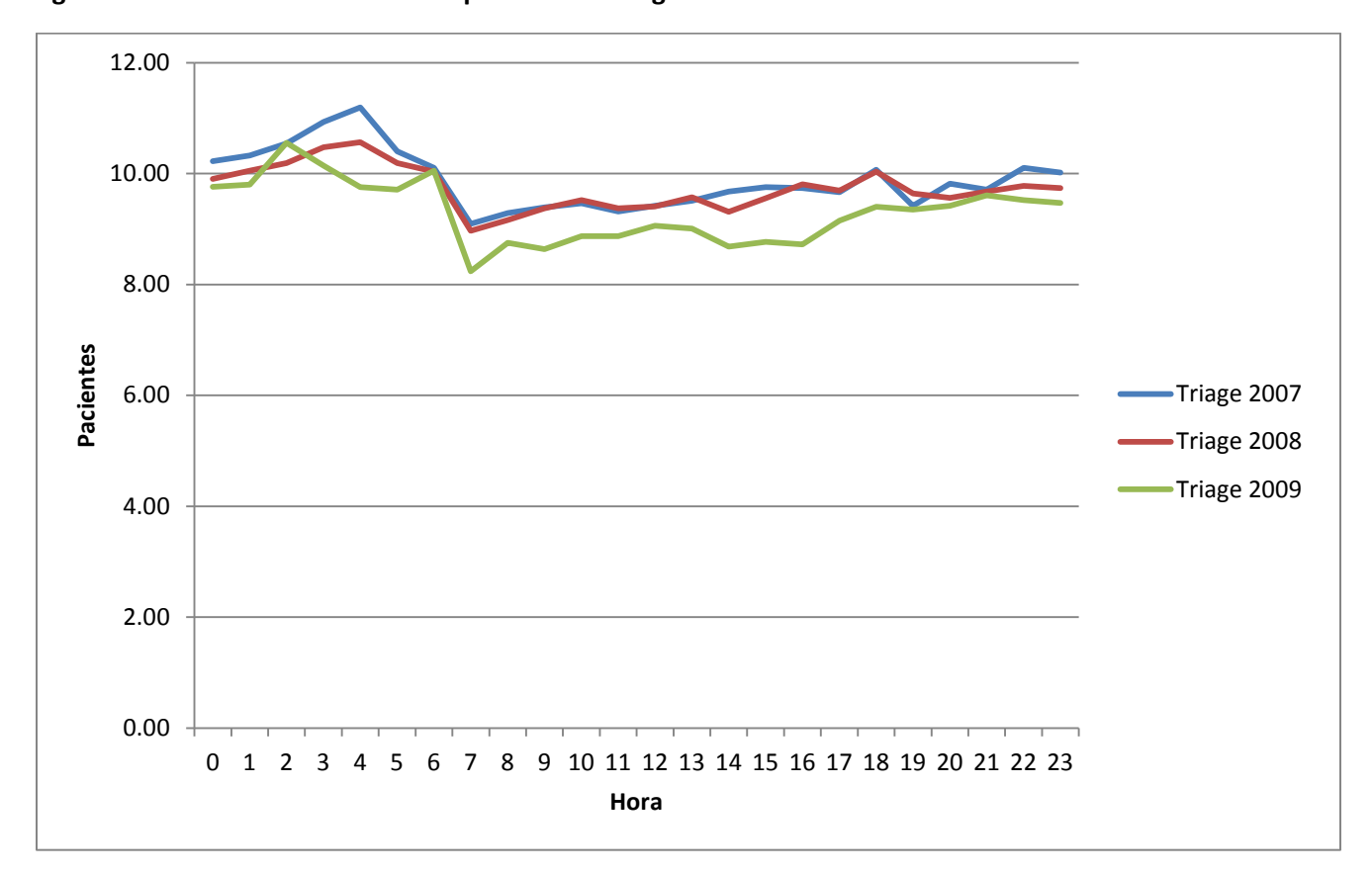

<span id="page-35-0"></span>**Figura 4: Gráfica de tasa de servicio por hora en triage**

Se puede observar en la figura 4 que para los tres años la tasa de servicio está aproximadamente entre 9 a 11 pacientes por hora, con una variación notable en el período de 6:00 AM a 7:00 AM. Para la estación de triage se puede notar que la tasa de servicio mantiene unos niveles semejantes en contraste con las tasas de servicio del área de registro en la figura 5, que presenta más variación en las tasas de servicio con respecto a la hora del día, siendo así para los años 2007, 2008 y 2009. Estas variaciones pueden estar relacionadas a la propia naturaleza del trabajo realizado. Siendo el servicio realizado en el área de triage uno más controlado y medido en comparación con el de las funciones carácter de administrativo del área de registro. De igual manera, esta diferencia puede estar relacionada a que en el área de registro existen de 3 servidores, que aunque para efectos del modelo comparten una misma capacidad de servicio, la realidad es que al tratarse de seres humanos, cada uno de ellos puede enfrentar velocidades distintas de servicio, y esto afecta el tiempo promedio de servicio en cada hora.
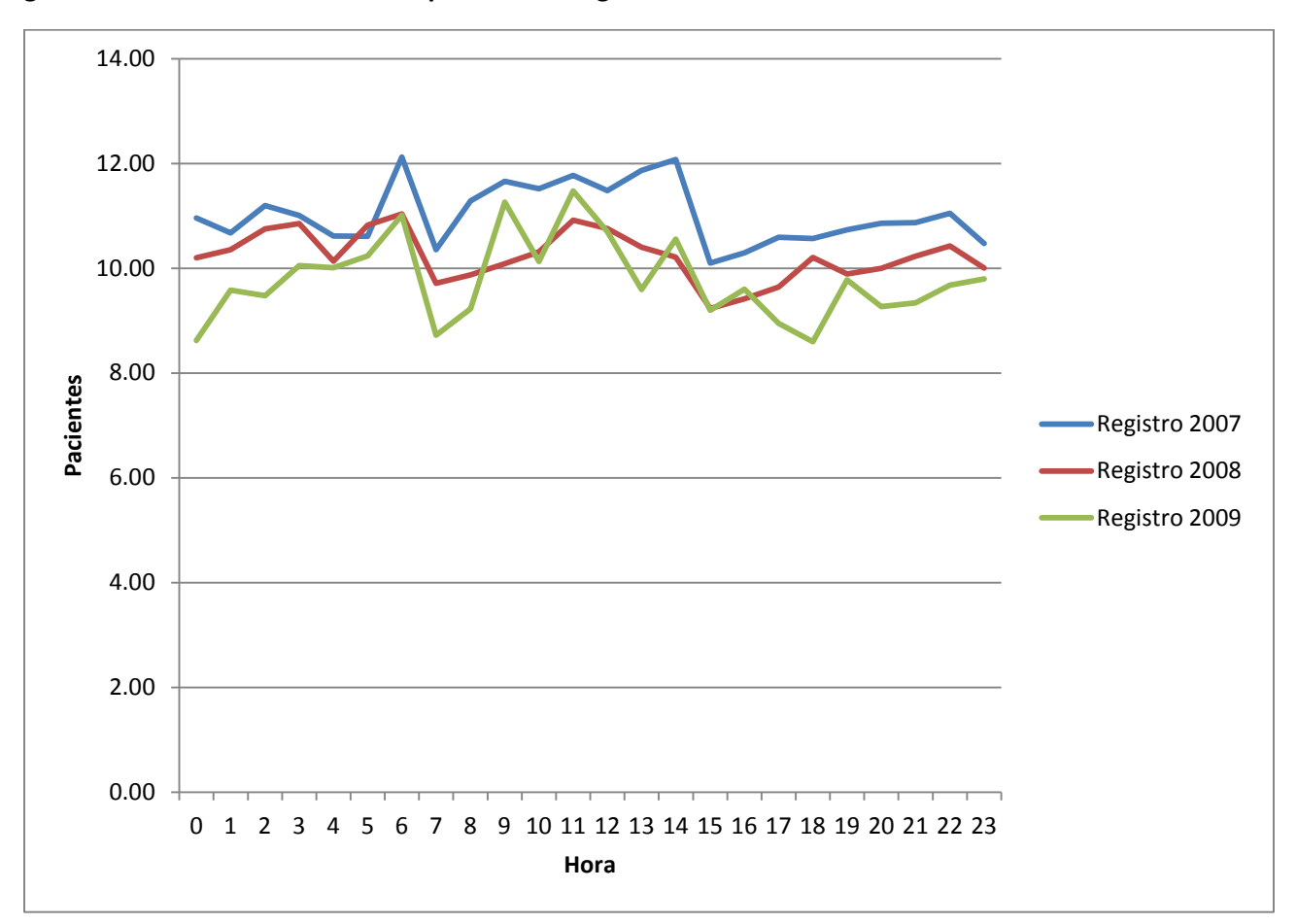

**Figura 5: Gráfica de tasa de servicio por hora en registro**

Luego que se identificaron tasas de llegada y de servicio, se procedió a efectuar un análisis de *queuing* para ambas filas en cada año, utilizando ambos parámetros. Para el análisis se aplicaron las fórmulas del modelo de *queuing* M/M/s en un hoja de cálculo. Se efectuó el análisis aumentando progresivamente de 1 hasta 5 servidores en ambas filas, para notar como se comportaba la fila a medida que aumentaban. Los resúmenes del análisis de *queuing* se encuentran en los apéndices del 18 al 23.

De todas las medidas de desempeño que se obtuvieron a través del análisis de *queuing* se fijó la atención principalmente en la que mide el tiempo promedio que un paciente espera en la fila ( $W_q$ ), debido a que el interés de esta investigación es reducir el tiempo de espera en esa área pero no el tiempo que invierte el servidor en atender al paciente. El tiempo de examen que amerita un paciente, puede variar dependiendo de la condición de salud a tratarse.

Dado que en el análisis de *queuing* se utilizó un período de 24 horas a través de todo el año, para cada uno de los años, el análisis tiende a ser muy extenso, por esa razón, es práctico el discutir los resultados de un período en particular. Para este fin, se toma como ejemplo el período de las 8:00 AM. Para el tiempo promedio que cada paciente espera en la fila (W<sub>o</sub>) es muy notable la reducción que se logra al añadir un servidor adicional. Por ejemplo, para el año 2007 en la fila de triage, el tiempo que un paciente espera en la fila cuando se tiene solamente 1 servidor es de 6.13 minutos (=0.1021 hora \* 60 minutos), pero al añadir un servidor adicional el tiempo de espera en la fila se aproxima a cero, siendo 0.41 minutos lo cual significa que la espera sería casi inexistente para la fila de triage en ese período. Así los resultados serían para el 2008 de 8.64 minutos a 0.58 minutos, y para el 2009 de 9.01 minutos a 0.60 minutos cuando se añade un servidor adicional, lo cual sería una enfermera adicional en triage como se puede observar en la tabla 2.

|                | Número de Servidores                                          | $\mathbf{1}$ | 2      | 3      | 4      | 5      |
|----------------|---------------------------------------------------------------|--------------|--------|--------|--------|--------|
| 2007<br>Triage | Número Promedio de Clientes en el Sistema (L)                 | 0.9480       | 0.5173 | 0.4894 | 0.4869 | 0.4867 |
|                | Número Promedio de Clientes en la Fila (L <sub>q</sub> )      | 0.4613       | 0.0306 | 0.0027 | 0.0002 | 0.0000 |
|                | Tiempo Promedio de Espera en el Sistema (W) - Hora            | 0.2097       | 0.1144 | 0.1083 | 0.1077 | 0.1077 |
|                | Tiempo Promedio de Espera en la Fila (W <sub>a</sub> ) - Hora | 0.1021       | 0.0068 | 0.0006 | 0.0001 | 0.0000 |
| 2008<br>Triage | Número Promedio de Clientes en el Sistema (L)                 | 1.3189       | 0.6188 | 0.5738 | 0.5692 | 0.5688 |
|                | Número Promedio de Clientes en la Fila (L <sub>a</sub> )      | 0.7501       | 0.0500 | 0.0050 | 0.0005 | 0.0000 |
|                | Tiempo Promedio de Espera en el Sistema (W) - Hora            | 0.2531       | 0.1188 | 0.1101 | 0.1093 | 0.1092 |
|                | Tiempo Promedio de Espera en la Fila (W <sub>a</sub> ) - Hora | 0.1440       | 0.0096 | 0.0010 | 0.0001 | 0.0000 |
| 2009<br>Triage | Número Promedio de Clientes en el Sistema (L)                 | 1.3137       | 0.6176 | 0.5728 | 0.5683 | 0.5678 |
|                | Número Promedio de Clientes en la Fila (L <sub>q</sub> )      | 0.7459       | 0.0498 | 0.0050 | 0.0005 | 0.0000 |
|                | Tiempo Promedio de Espera en el Sistema (W) - Hora            | 0.2643       | 0.1243 | 0.1152 | 0.1143 | 0.1143 |
|                | Tiempo Promedio de Espera en la Fila (W <sub>a</sub> ) - Hora | 0.1501       | 0.0100 | 0.0010 | 0.0001 | 0.0000 |

**Tabla 2: Análisis de** *queuing* **para la fila de triage en el período de 8:00 AM**

En el caso de la fila de registro (véase tabla 3), el escenario es similar al anterior, para el año 2007 se obtuvo una reducción de 2.27 minutos a 0.12 minutos, de 4.07 minutos a 0.25 minutos para el 2008, y de 4.81 minutos a 0.31 minutos para el año 2009, cuando se añade 1 servidor adicional. Es importante señalar, que para todos los períodos estudiados se obtuvo un factor de utilización  $\rho < 1$ , indicando esto que el sistema es estable y puede manejar sus filas.

A pesar de que es deseable obtener el menor tiempo posible de espera para cada uno de los períodos es necesario tener en consideración que la inclusión de un servidor adicional puede representar un incremento en costos para el hospital. Es por tal razón, que la utilidad del análisis radica en identificar los períodos críticos en donde se requiera acomodar estrictamente un servidor adicional. Para este fin, se establece un tiempo máximo de espera menor o igual a 5 minutos para cada fila. El valor de 5 minutos surge como una consideración de nuestra parte para lo que sería un tiempo aceptable de espera, utilizando como referencia el tiempo de espera promedio en cada una de las filas. Es entonces, bajo este nuevo criterio que se procedió a aumentar el número de servidores de 1 a 2, únicamente en aquellos períodos que presentaron un tiempo promedio de espera en la fila mayor de 5 minutos.

|                  | Número de Servidores                                          | 1      | $\mathcal{P}$ | ς      | 4      | 5      |
|------------------|---------------------------------------------------------------|--------|---------------|--------|--------|--------|
| 2007<br>Registro | Número Promedio de Clientes en el Sistema (L)                 | 0.4277 | 0.3064        | 0.3000 | 0.2996 | 0.2996 |
|                  | Número Promedio de Clientes en la Fila (L <sub>o</sub> )      | 0.1281 | 0.0069        | 0.0004 | 0.0000 | 0.0000 |
|                  | Tiempo Promedio de Espera en el Sistema (W) - Hora            | 0.1265 | 0.0907        | 0.0888 | 0.0886 | 0.0886 |
|                  | Tiempo Promedio de Espera en la Fila ( $W_q$ ) - Hora         | 0.0379 | 0.0020        | 0.0001 | 0.0000 | 0.0000 |
| 2008<br>Registro | Número Promedio de Clientes en el Sistema (L)                 | 0.6695 | 0.4178        | 0.4023 | 0.4011 | 0.4010 |
|                  | Número Promedio de Clientes en la Fila (L <sub>o</sub> )      | 0.2685 | 0.0168        | 0.0013 | 0.0001 | 0.0000 |
|                  | Tiempo Promedio de Espera en el Sistema (W) - Hora            | 0.1691 | 0.1055        | 0.1016 | 0.1013 | 0.1013 |
|                  | Tiempo Promedio de Espera en la Fila (W <sub>a</sub> ) - Hora | 0.0678 | 0.0042        | 0.0003 | 0.0000 | 0.0000 |
| $\frac{1}{2}$ 0  | Número Promedio de Clientes en el Sistema (L)                 | 0.7389 | 0.4450        | 0.4265 | 0.4250 | 0.4249 |

**Tabla 3: Análisis de** *queuing* **para la fila de registro en el período de 8:00 AM**

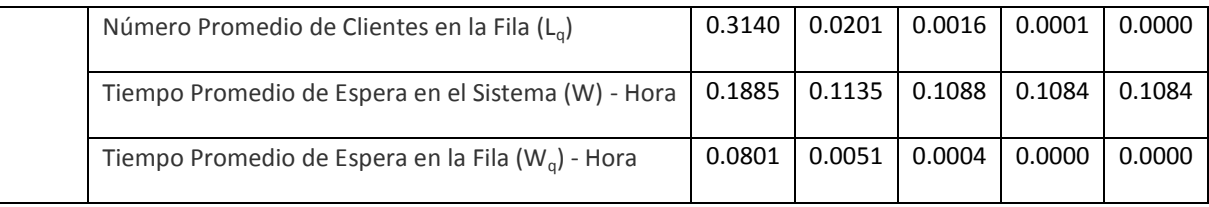

Para los 24 períodos de los años 2007, 2008, y 2009, se recomendaron la siguiente cantidad de

servidores en ambas filas (tabla 4 y 5):

#### **Tabla 4: Cantidad recomendada de personal en triage por hora**

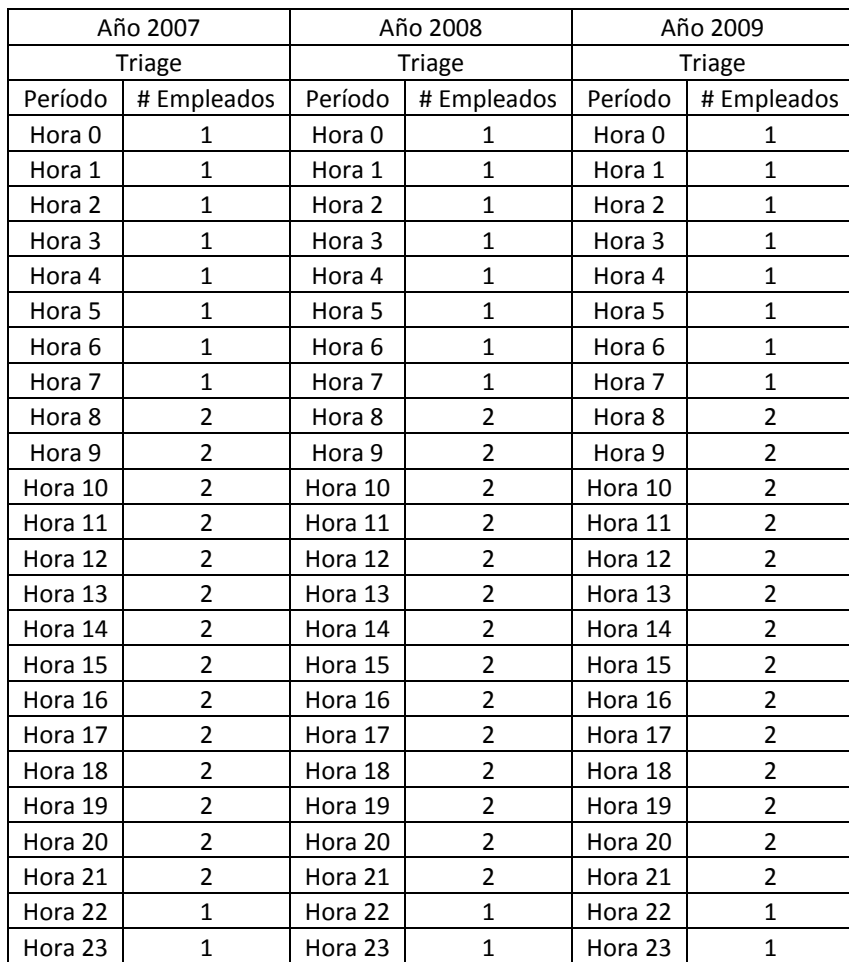

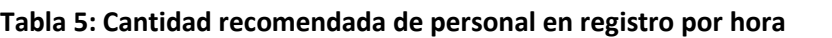

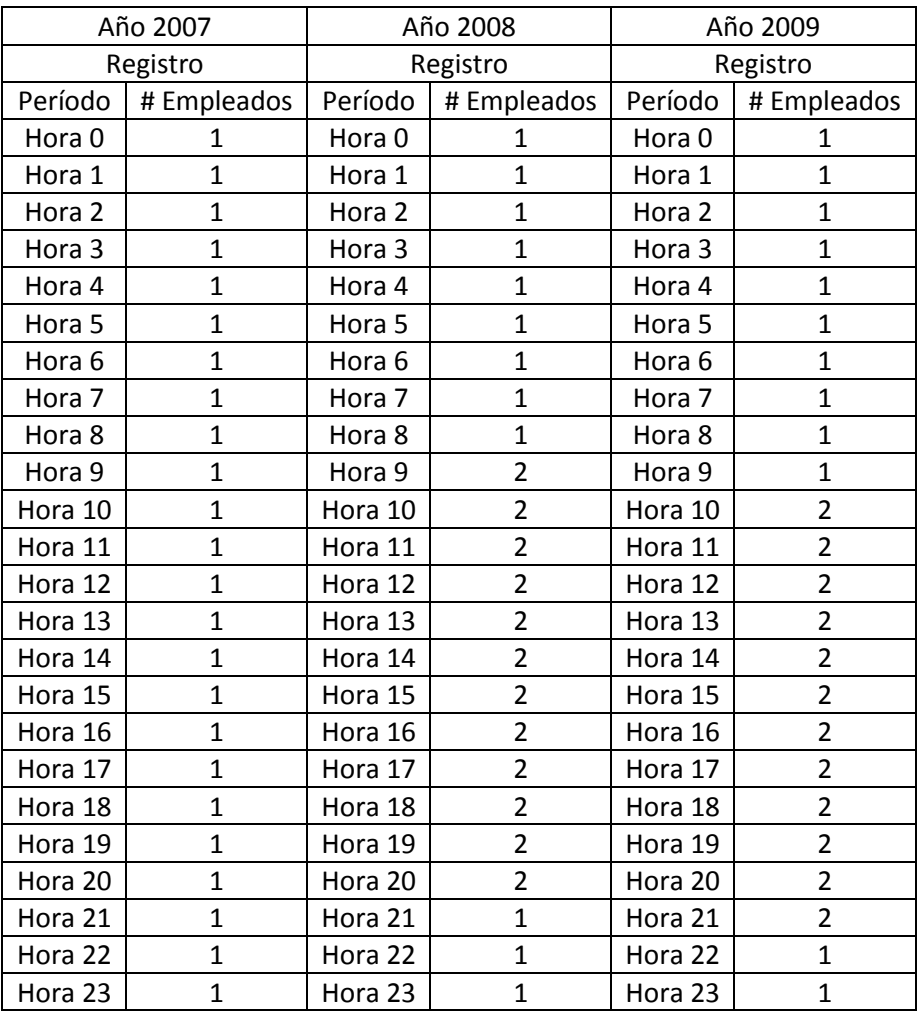

Puede notarse que los períodos de mayor tiempo de espera promedio en la fila se encuentran aproximadamente entre las horas de 8:00 AM a 9:00 PM para la fila de triage y a partir de las 9:00 AM a 10:00 PM para la fila de registro, los cuales son los períodos que necesitan de un servidor adicional para mantener el tiempo promedio de espera en la fila en 5 minutos o menos en cada período, con excepción del año 2007 que en el fila de registro no requirió ningún servidor adicional.

#### **4.2 Utilización de Programación Lineal**

Luego de obtener el número recomendado de servidores a través del análisis de *queuing,* se consideró la creación de un programa lineal que minimizara el número de empleados, para que el arreglo de los itinerarios del personal de triage y del área de registro pudiera cumplir con las cantidades recomendadas de personal que sugirió el modelo de *queuing*. La programación lineal (LP) es una técnica de programación matemática ampliamente utilizada y diseñada para ayudar a los gerentes en la planificación y toma de decisiones relacionadas en la asignación de recursos (Render, Stair, & Hanna, 2003). Con este propósito, se realizó un programa lineal de *"labor planning",* utilizando turnos de trabajo de ocho horas en las restricciones, las cuales exigieron al programa lineal cumplir con la cantidad de servidores recomendados en periodo. El programa lineal se definió de la siguiente manera:

Sea:

#### $X_i$  = número de empleados que entraron a trabajar en el periodo i

Función Objetivo:

$$
MIN X_0 + X_1 + X_2 + X_3 + X_4 + X_5 + X_6 + X_7 + X_8 + X_9 + X_{10} + X_{11} + X_{12} + X_{13} + X_{14} + X_{15} + X_{16} + X_{17} + X_{18} + X_{19} + X_{20} + X_{21} + X_{22} + X_{23}
$$

Sujeto a:

$$
X_0 + X_{23} + X_{22} + X_{21} + X_{20} + X_{19} + X_{18} + X_{17} \ge 1
$$
  
\n
$$
X_1 + X_0 + X_{23} + X_{22} + X_{21} + X_{20} + X_{19} + X_{18} \ge 1
$$
  
\n
$$
X_2 + X_1 + X_0 + X_{23} + X_{22} + X_{21} + X_{20} + X_{19} \ge 1
$$
  
\n
$$
X_3 + X_2 + X_1 + X_0 + X_{23} + X_{22} + X_{21} + X_{20} \ge 1
$$
  
\n
$$
X_4 + X_3 + X_2 + X_1 + X_0 + X_{23} + X_{22} + X_{21} \ge 1
$$

$$
X_5 + X_4 + X_3 + X_2 + X_1 + X_0 + X_{23} + X_{22} \ge 1
$$
  
\n
$$
X_6 + X_5 + X_4 + X_3 + X_2 + X_1 + X_0 + X_{23} \ge 1
$$
  
\n
$$
X_7 + X_6 + X_5 + X_4 + X_3 + X_2 + X_1 + X_0 \ge 1
$$
  
\n
$$
X_8 + X_7 + X_6 + X_5 + X_4 + X_3 + X_2 + X_1 \ge 1
$$
  
\n
$$
X_9 + X_8 + X_7 + X_6 + X_5 + X_4 + X_3 + X_2 \ge 1
$$
  
\n
$$
X_{10} + X_9 + X_8 + X_7 + X_6 + X_5 + X_4 + X_3 \ge 1
$$
  
\n
$$
X_{11} + X_{10} + X_9 + X_8 + X_7 + X_6 + X_5 + X_4 \ge 1
$$
  
\n
$$
X_{12} + X_{11} + X_{10} + X_9 + X_8 + X_7 + X_6 + X_5 + X_6 \ge 1
$$
  
\n
$$
X_{13} + X_{12} + X_{11} + X_{10} + X_9 + X_8 + X_7 + X_6 \ge 1
$$
  
\n
$$
X_{14} + X_{13} + X_{12} + X_{11} + X_{10} + X_9 + X_8 + X_7 + X_6 \ge 1
$$
  
\n
$$
X_{15} + X_{14} + X_{13} + X_{12} + X_{11} + X_{10} + X_9 + X_8 \ge 1
$$
  
\n
$$
X_{16} + X_{15} + X_{14} + X_{13} + X_{12} + X_{11} + X_{10} + X_9 \ge 1
$$
  
\n
$$
X_{17} + X_{16} + X_{15} + X_{14} + X_{13} + X_{12} + X_{11} + X_{10} + X_9 \ge 1
$$
  
\n
$$
X_{18} + X_{17} + X_{16} + X_{15} + X_{14} + X_{13} + X_{12} + X_{11} \ge 1
$$
  
\n<

#### $X_i \ge 0, 0 \le i \le 23$

El programa lineal proveyó un arreglo de itinerarios para el personal de triage y el personal del área de registro, cumpliendo con las cantidades recomendadas de servidores para cada uno de los períodos, que se obtuvo mediante el análisis de *queuing* (refiérase al apéndice 25). Los itinerarios resultantes para el área de triage fueron, 1 empleado que debió haber comenzado a trabajar a las 12:00 AM, luego 2 empleados que entraran a trabajar a las 8:00 AM, y luego 2 empleados a las 4:00 PM, para los tres años, ya que requerían el mismo número de servidores en los mismos períodos. De esta manera se hubiese cumplido con la recomendación de 2 enfermeras en el área de triage durante el período de 8:00 AM a 9:00 PM.

Para el área de registro hubo diferentes escenarios en cada año. Para el 2007 se hubiera recomendado 1 asistente administrativo que entrara a trabajar a las 12:00 AM, 1 a las 8:00 AM, y otro a las 4:00 PM ya que para ese año no se identificaron períodos en donde se necesitaran 2 servidores. Para el 2008 se hubiera recomendado un empleado que comenzara a trabajar a las 12:00 AM, otro a las 8:00 AM, e inmediatamente otro empleado que entrara a las 9:00 AM, y finalmente 2 empleados que comenzaran su jornada laboral a las 4:00 PM, para que así se cumpliera con el período de 9:00 AM a 8:00 PM que requería que se aumentara la cantidad de servidores a 2. Para el 2009 se recomendaba 1 empleado a las 12:00 AM, 1 empleado a las 8:00 AM, 1 empleado a las 10:00 AM, y 2 empleados a las 4:00 PM para que de esa manera se pudiera cubrir el período de 10:00 AM a 9:00 PM que requería 2 empleados para cada hora.

Organizando de esta manera los itinerarios de trabajo para los empleados de cada fase del proceso de admisión, en teoría, se hubiese podido reducir el tiempo promedio de espera de cada paciente a 5 minutos o menos para cada período, en ambas filas. Lo cual hubiera permito al hospital optimizar sus recursos, específicamente en el área de triage y en el área de registro, en los tres años estudiados.

31

#### **Capítulo 5: Conclusión**

Como resultado de este estudio, se concluye que las herramientas de teoría de *queuing* y programación lineal sirven para la creación de modelos que asistan en la toma de decisiones relacionadas a la asignación de personal en la sala de emergencias, particularmente en las fases de triage y registro del proceso de admisión a la sala de emergencias. La prudente administración de esta técnica tiene un potencial de representar ahorros en los costos de operación de una sala de emergencias al optimizar el número e itinerario de los profesionales de la salud y de los encargados de las funciones administrativas preliminares a la consulta con el médico en turno. También cumple una crítica función social al mejorar la eficiencia de un servicio indispensable para la comunidad. Esto se logra al promover un mayor control del tiempo de espera que paciente enfrenta en su visita a la sala de emergencias.

Al final de esta investigación, se pudo ofrecer un arreglo de personal que permite reducir el tiempo promedio de espera en la fila a un máximo de 5 minutos para cada una de las fases del proceso de admisión a través de todo el día. Recomendando mantener un servidor en aquellas horas que no presentaron un tiempo promedio de espera en la fila mayor de 5 minutos y duplicando la cantidad se servidores en aquellos períodos que tuvieron un tiempo mayor de 5 minutos. Se observó que para los tres años estudiados hubo un comportamiento similar en las filas, presentado tasas de llegadas y tasas de servicio similares en cada hora, para cada uno de los años estudiados, a lo que el programa lineal desarrollado recomendó arreglos de personal semejantes para las dos fases. Tomando como una base decisional, las similitudes en la fila en los años 2007, 2008, y 2009, se motiva el uso de los itinerarios de personal sugeridos, en años subsiguientes. Sin embargo, se recomienda estudiar regularmente cuando entran los pacientes al sistema, y cuando entran y salen de cada servidor, para así efectuar un análisis adecuado en años venideros. En resumen, el análisis presentado sirve como una herramienta decisional más confiable al momento de pretender manejar el tiempo promedio de espera en las filas que se enfrentan antes de recibir cada uno de los servicios que forman parte del proceso de admisión en la Sala de Emergencias del Hospital Buen Samaritano en Aguadilla, Puerto Rico.

# **Capítulo 6: Recomendaciones**

Para futuras investigaciones en el tema, se sugiere que se incluya en el análisis la tercera fila, la fila en la que esperan los pacientes para ser atendidos por el médico, para de esta manera tener una visión más completa del proceso de admisión. También sería interesante la utilización de otras herramientas de análisis, tales como simulación u otros modelos de *queuing* para observar que nuevas conclusiones se obtendrían al aplicarlos. Por otra parte, se sugiere la inclusión de otras salas de emergencias en el área oeste y noroeste de la isla para efectuar un análisis comparativo entre ellas y estudiar si lo resultados obtenidos en esta investigación pueden aplicarse indistintamente a otras salas de emergencias de los demás hospitales. Finalmente, se recomienda extender la investigación a otras divisiones del hospital como lo serían la Sala de Emergencias Pediátrica, Sala de Maternidad, el área de Cirugía Ambulatoria, entre otros.

#### **Bibliografía**

- Álvarez, S. L., García, F. J., Fernández, M. A., & González, P. I. (2001). Aplicaciones de la simulación en la gestión de un servicio de urgencias hospitalario. *Emergencias*, 90-96.
- Anderson, D. R., Sweeney, D. J., & Williams, T. A. (2006). *Quantitative Methods for Business.* Ohio: Thomson Higher Education.
- Brochmeyer, E., Halstrom, H. L., & Jensen, A. (1948). The Life and Works of A. K. Erlang. *Transaction of the Danish Academy Technical Sciences*.
- Bruin, A. M., Rossum, A. C., Visser, M. C., & Koole, G. M. (2006). Modeling the emergency cardiac in-patient flow: An application of queuing theory. *Springer Science*, 1-23.
- Cooney, E. (15 de enero de 2008). *The Boston Globe*. Recuperado el 7 de noviembre de 2010, de The Boston Globe Online: http://www.boston.com/news/health/blog/2008/01/all\_patients\_ar.html
- Crosby, P. B. (1979). *Quality is Free.* New York: McGraw-Hill.
- Davis, M. M., & Vollman, T. (1990). A Framework for Relating Waiting Time and Customer Satisfaction in Service Operation. *Journal of Service Marketing*, 55-48.
- Deming, W. E. (1986). *Out of the Crisis.* Cambridge, MA: MIT Center for Advance Engineering Study.
- Deutsch, H., & Mabert, V. A. (1980). Queueing theory and teller staffing: A successful application. *Interfaces*, 63-67.
- Dyke, T. P., Kappelman, L. A., & Prybutok, V. R. (1997). Measuring information systems service quality: concerns on the use of the SERVQUAL questionnaire. *MIS Quarterly*, 195-208.
- Edie, L. C. (1954). Traffic delays at toll booths. *Journal of the Operations Research Society of America*, 107-138.
- Esogbue, A. O., & Singh, A. J. (1976). A stochastic model for an optimal priority bed distribution problem in a hospital ward. *Operations Research*, 884-887.
- Evans, J. R., & Lindsay, W. H. (1996). *The Management and Control of Quality.* St. Paul, MN: West.
- Feigenbaum, A. V. (1983). *Total Quality Control.* New York: McGraw-Hill.
- Foote, B. .. (1976). A queuing case study in drive-in banking. *Interfaces*, 31-37.
- García, T. C., Bernstein, A. B., & Bush, M. A. (2010). *Emergency Department Visitors and Visits: Who Used the Emergency Room in 2007?* Hyattsville, MD: National Center for Health Statistics.
- Garvin, D. A. (1988). *Managing Quality.* New York: Free Press/Mcmillan.
- Globerson, S. (1979). Manpower planning for a telephone service department. *Interfaces*, 105-111.
- Grant, R. H. (1980). Reducing voter waiting times. *Interfaces*, 19-25.
- Grassmann, W. K. (1988). Finding the Right Number of Servers in Real-World Queuing Systems. *Interfaces*, 94- 104.
- Green, L. V., & Kolesar, P. J. (2004). Improving Emergency Responsiveness with Management Science. *Informs*, 1001-1014.
- Green, L. V., Soares, J., Giglio, J. F., & Green, R. A. (2006). Using Queuing Theory to Increase the Effectiveness of Emergency Department Provider Staffing. *Society for Academic Emergency Medicine*, 1-8.
- Gross, D., & Harris, C. M. (1998). *Fundamentals of Queuing Theory.* New York: John Wiley & Sons.
- Heyman, D. P. (2001). Queueing Theory. En S. I.Gass, & C. M. Harris, *ENCYCLOPEDIA OF OPERATIONS RESEARCH AND MANAGEMENT SCIENCE* (págs. 679-686). New Jersey: Springer US.
- Hospital Buen Samaritano, Inc. (noviembre de 2010). *hbspr.org*. Recuperado el 10 de noviembre de 2010, de Hospital Buen Samaritano Website: http://www.hbspr.org/
- Ishikawa, K. (1986). *Guide to Quality Control.* White Plains, NY: Kraus International Publications.
- Jansson, B. (1965). Choosing a good appointment system: a study of queues of the type (D, M, 1). *Research Institute of National Defense*, 292-310.
- Juran, D. (19 de noviembre de 2010). *NYU: Leonard N. Stern School of Business.* Recuperado el 10 de noviembre de 2010, de Introduction to Queuing Theory: http://pages.stern.nyu.edu/~djuran/queues.doc
- Kolesar, P. (1984). Stalking the endangered CAT: A queueing analysis of congestion at automatic teller machines. *Interfaces*, 16-26.
- Krueger, A. B. (9 de febrero de 2009). *The New York Times*. Recuperado el 7 de noviembre de 2010, de The New York Times Online: http://economix.blogs.nytimes.com/2009/02/09/a-hidden-cost-of-health-carepatient-time/
- L. Green, P. K. (1984). The feasibility of one officer patrol in New York City. *Management Science*, 964-981.
- Laffel, G., & Blumenthal, D. (1989). The case for using industrial quality management science in health care organizations. *JAMA*, 2869-2873.
- Larson, R. C., Cahn, M. F., & Shell, M. C. (1993). Improving the New York City Arrest-to Arraignment System. *Interfaces*, 76-96.
- Linder, R. W. (1969). The development of manpower and facilities planning methods for airline telephone reservations offices. *Operational Research Quarterly*, 3-21.
- Mango, P. D., & Shapiro, L. A. (2001). Hospitals get serious about operations. *The McKinsey Quarterly*, 74-85.
- McKeown, P. G. (1979). An application of queueing analysis to the New York State child abuse and maltreatment telephone reporting system. *Interfaces*, 20-25.
- Mowen, J. C., Licata, J. W., & McPhail, J. (1993). Waiting in the Emergency Room: How to Improve Patient Satisfaction. *Journal of Healthcare Marketing*, 23-33.
- Pitts, S. R., Niska, R. W., Xu, J., & Burt, C. W. (2008). *National Hospital Ambulatory Medical Care Survey: 2006 emergency department summary.* Hyattsville, MD: National Center for Health Statistics.
- Preater, J. (2002). Queues in Health. *Health Care Management Science*, 283.
- Purnell, L. (1995). Reducing Waiting Time in Emergency Department Triage. *Nursing Management*, 64.
- Render, B., Stair, R. M., & Hanna, M. E. (2003). *Quantitative Analysis for Management.* Upper Saddle River, NJ: Prentice Hall.
- Saaty, T. L. (1957). Résumé of Useful Formulas in Queuing Theory. *Informs*, 161-200.
- Santori, G. F. (2005). ¿Modelos de filas de espera en la gestión hospitalaria? *Congreso Internacional de la Mejora Continua y la Innovación en las Organizaciones.* Córdoba, Argentina.
- Srivastava, K., Shenoy, G. V., & Sharma, S. C. (1989). *Quantitative Techniques for Managerial Decisions.* New Delhi: New Age International.
- Sureshchandar, G. S. (2002). The relationship between management perception of total quality service and costumer perceptions of service quality. *Total Quality Management*, 69-88.
- The Associated Press. (7 de julio de 2008). *MSNBC.COM*. Recuperado el 15 de noviembre de 2010, de Health Care On MSNBC: http://www.msnbc.msn.com/id/25475759/ns/health-health\_care
- Wang, C.-H., Lee, Y.-D., Wei-Lin, & Lin, P.-M. (2006). Application of Queuing Model in Healthcare Administration with Incorporation of Human Factors. *The Journal of American Academy of Business*, 304-310.
- Weiss, E. N., & McClain, J. O. (1986). Administrative Days in Acute Care Facilities: A Queuing Analytic Approach. *Operations Research Society of America*, 35-44.

Whipple, T. W., & Edick, V. L. (1993). Continuous Quality Improvement of Emergency Services. 26-30.

Wikipedia contributors. (4 de octubre de 2010). *Kendall's Notation.* Recuperado el 16 de noviembre de 2010, de Wikipedia, The Free Encyclopedia: http://en.wikipedia.org/w/index.php?title=Kendall%27s\_notation&oldid=388704262

# **Apéndices**

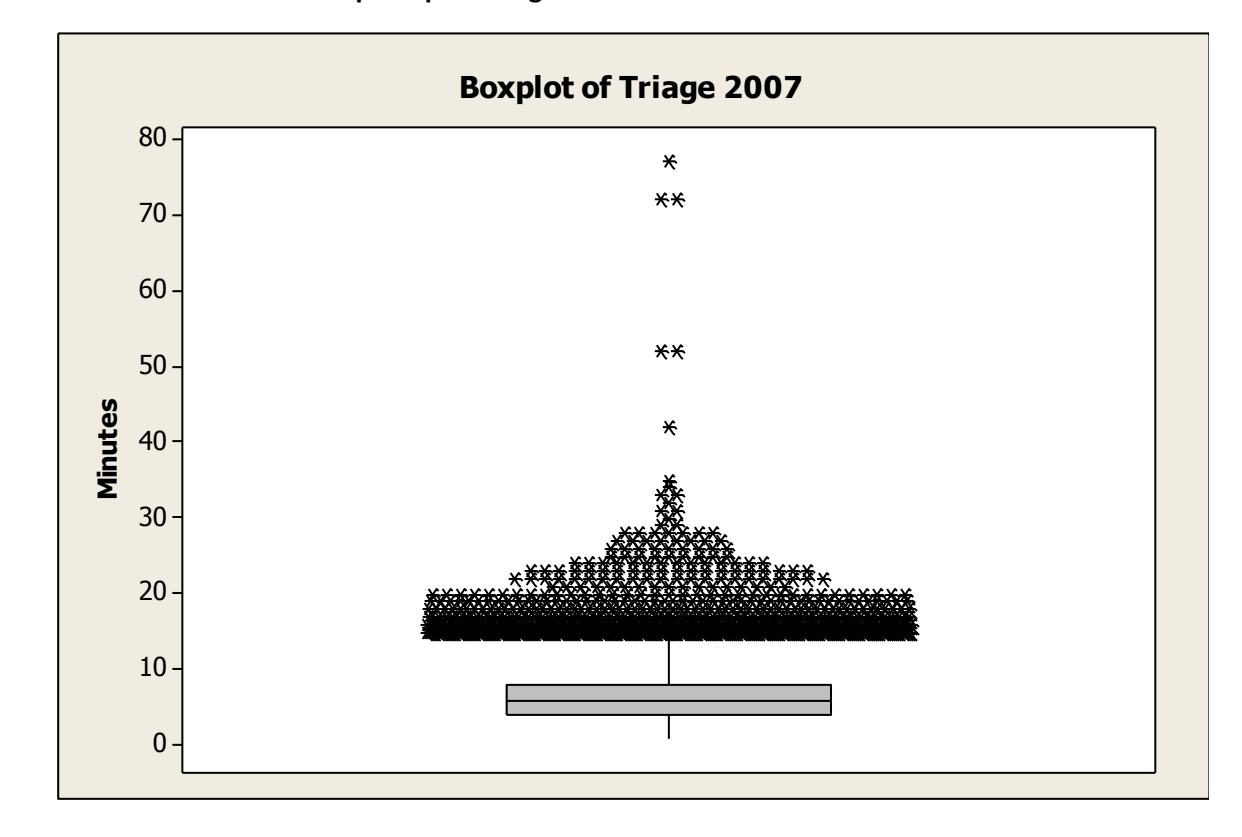

**Apéndice 1: Gráfica de datos atípicos para triage 2007**

Q1=4, Median=6, Q3=8, IQ Range=4, Whiskers to: (1, 14), N=36,048

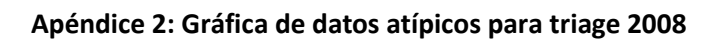

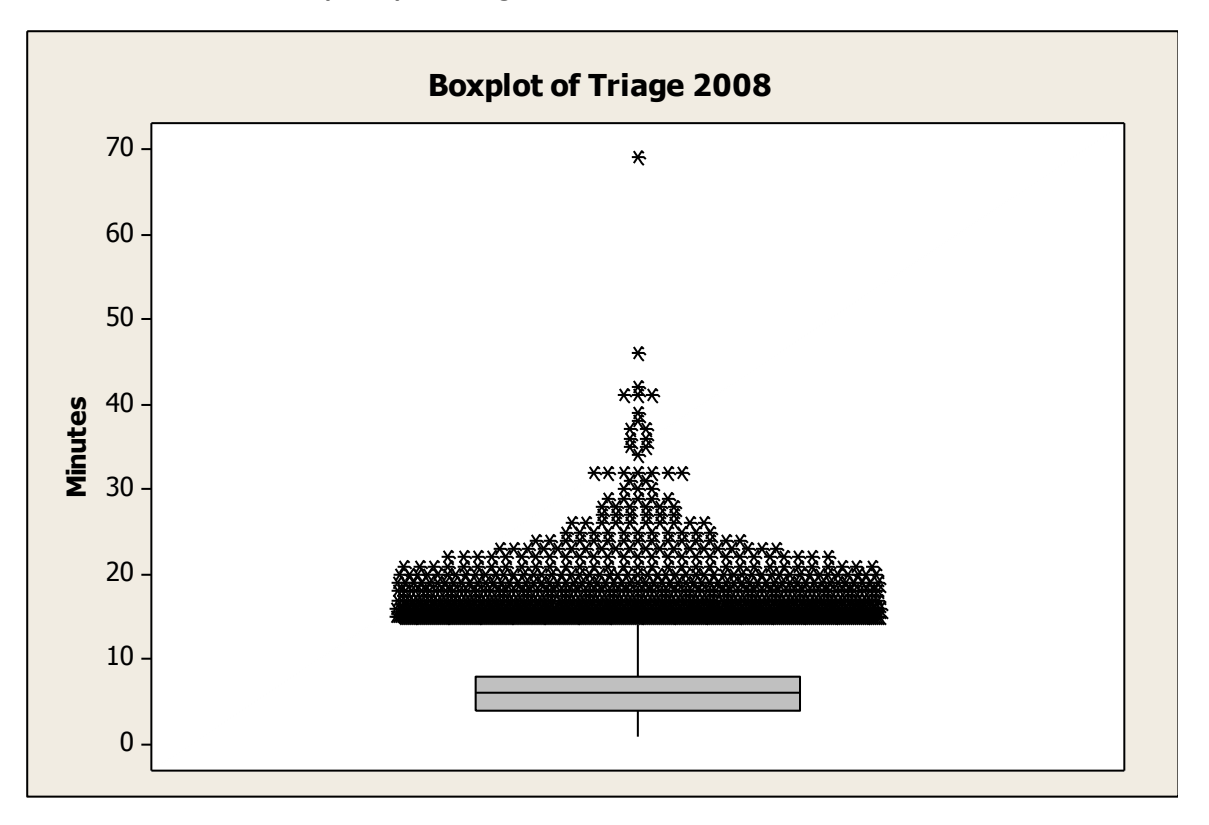

Q1=4, Median=6, Q3=8, IQ Range=4, Whiskers to: (1, 14), N=37,375

**Apéndice 3: Gráfica de datos atípicos para triage 2009**

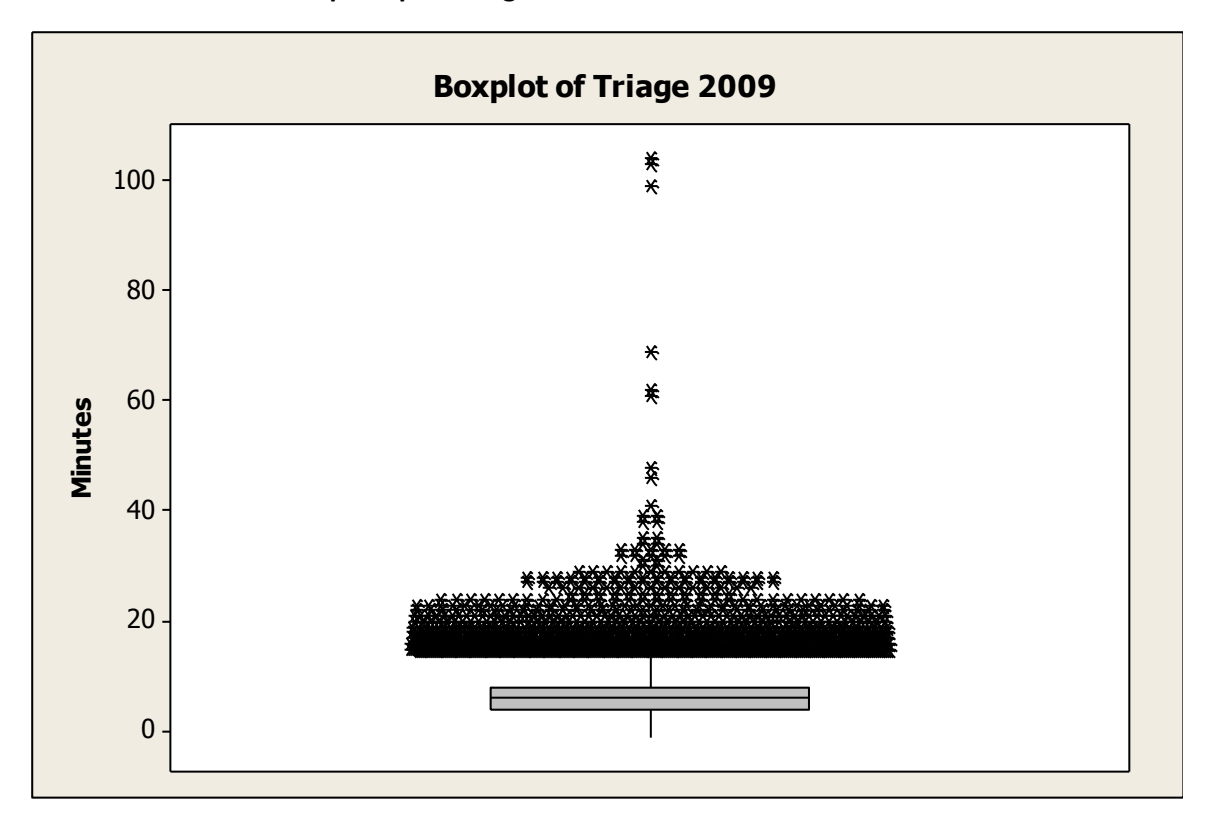

Q1=4, Median=6, Q3=8, IQ Range=4, Whiskers to: (1, 14), N=31,999

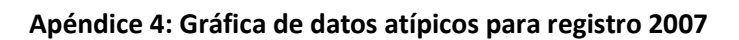

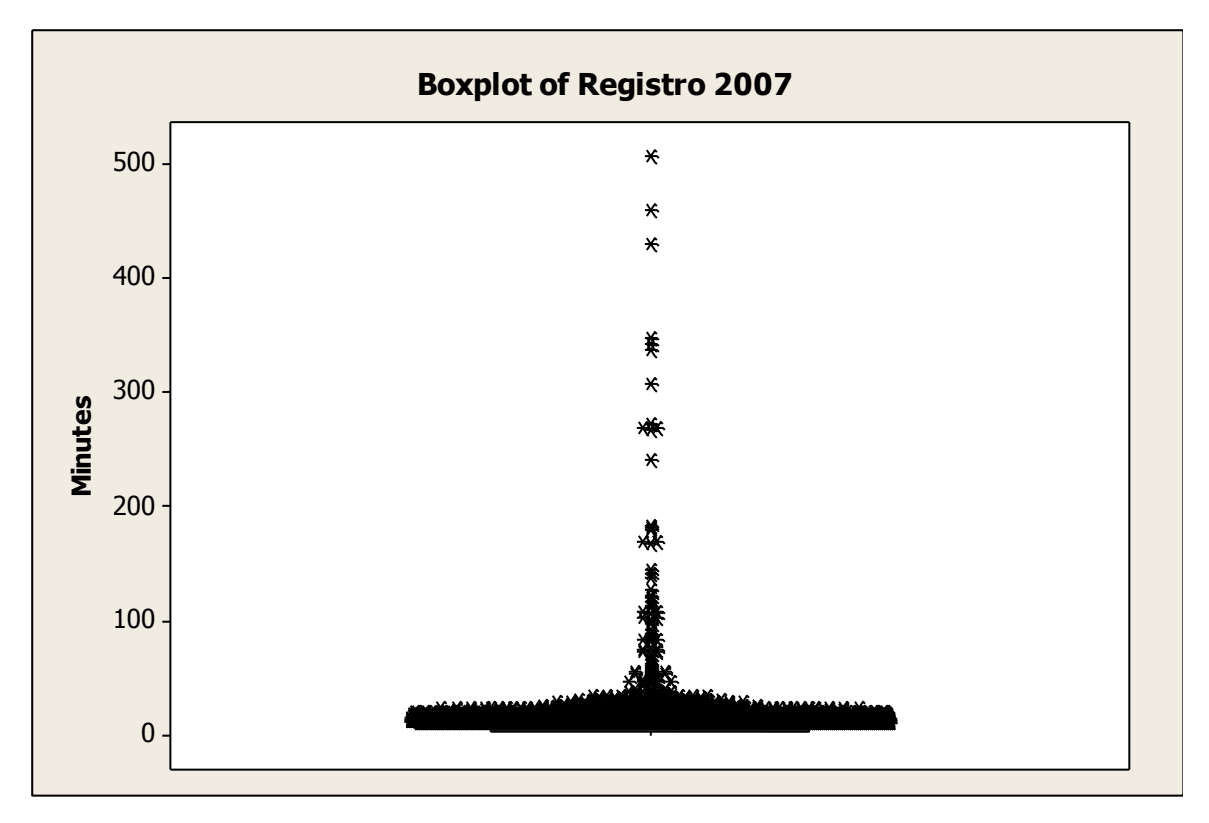

Q1=4, Median=5, Q3=7, IQ Range=3, Whiskers to: (1, 11), N=36,048

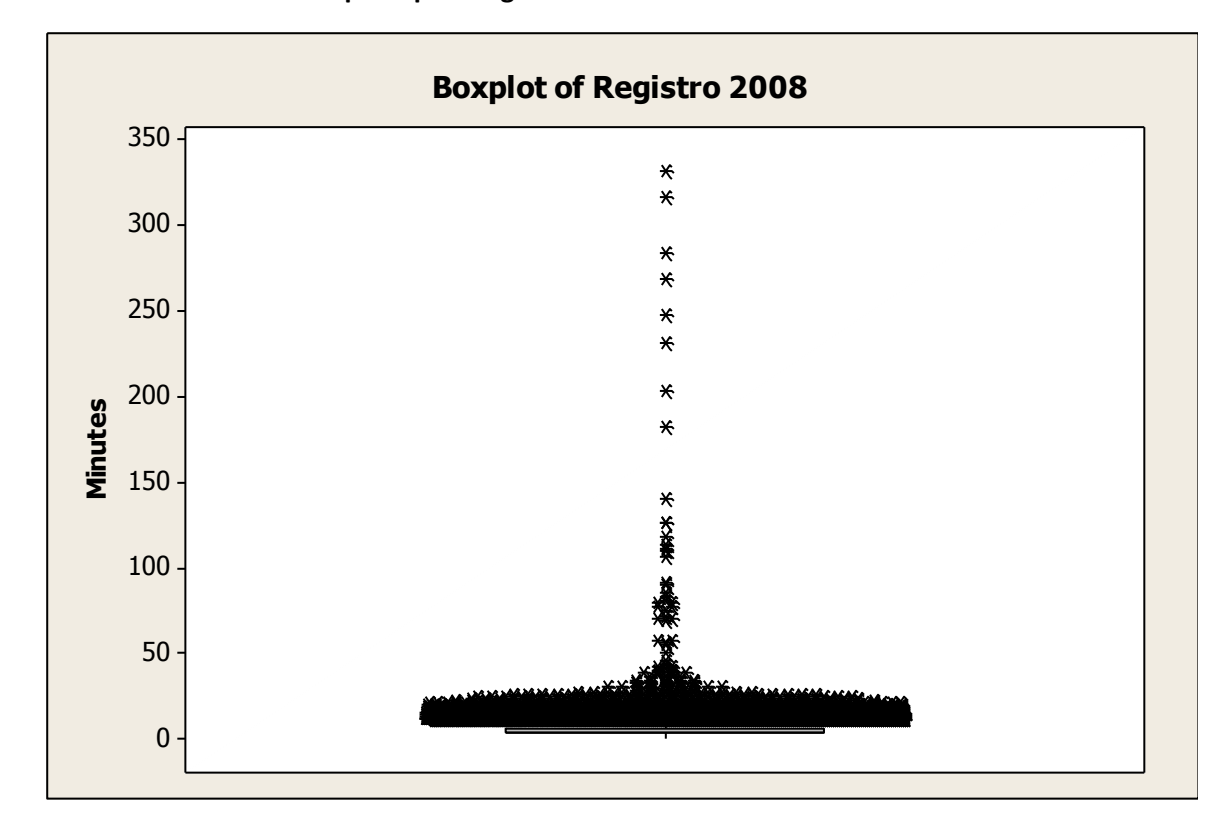

**Apéndice 5: Gráfica de datos atípicos para registro 2008**

Q1=4, Median=5, Q3=7, IQ Range=3, Whiskers to: (1, 11), N=37,375

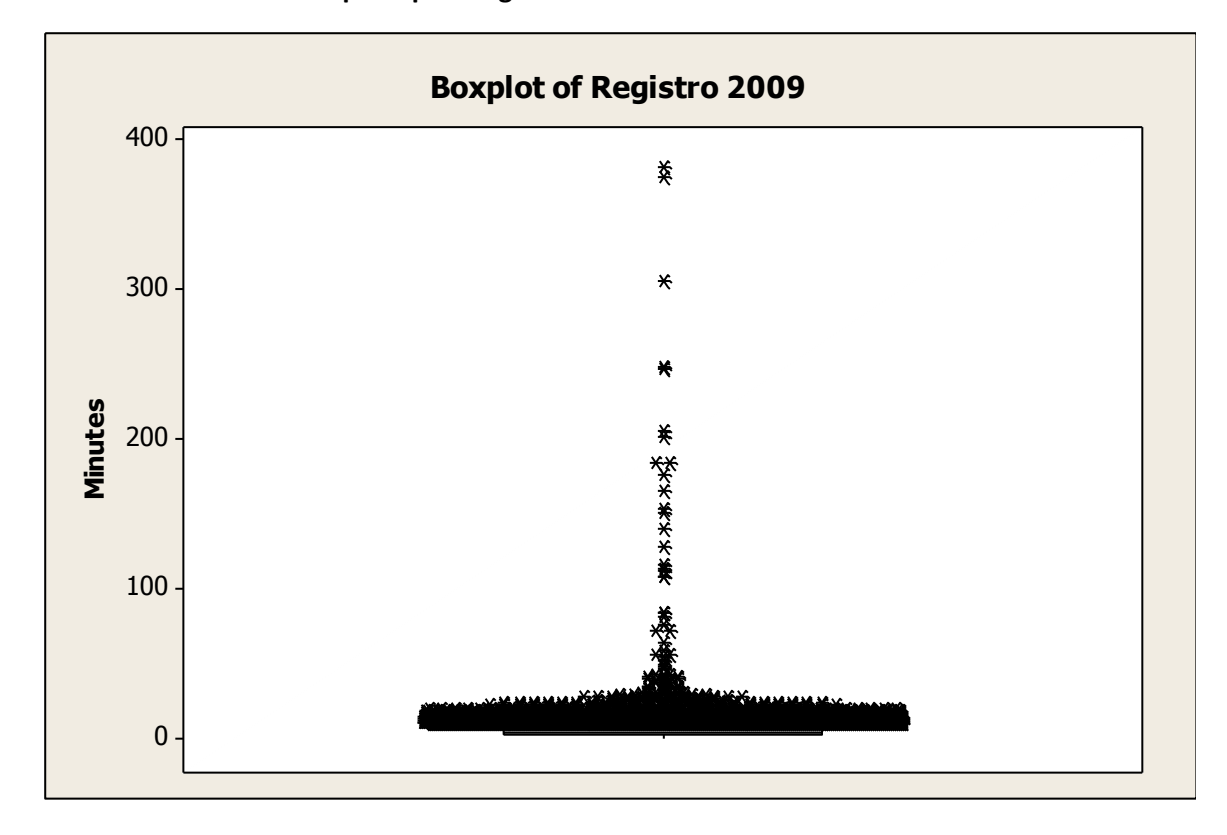

**Apéndice 6: Gráfica de datos atípicos para registro 2009**

Q1=4, Median=5, Q3=7, IQ Range=3, Whiskers to: 1, 11, N=31,999

# **Apéndice 7: Resultados de la prueba F para una distribución exponencial en triage 2007**

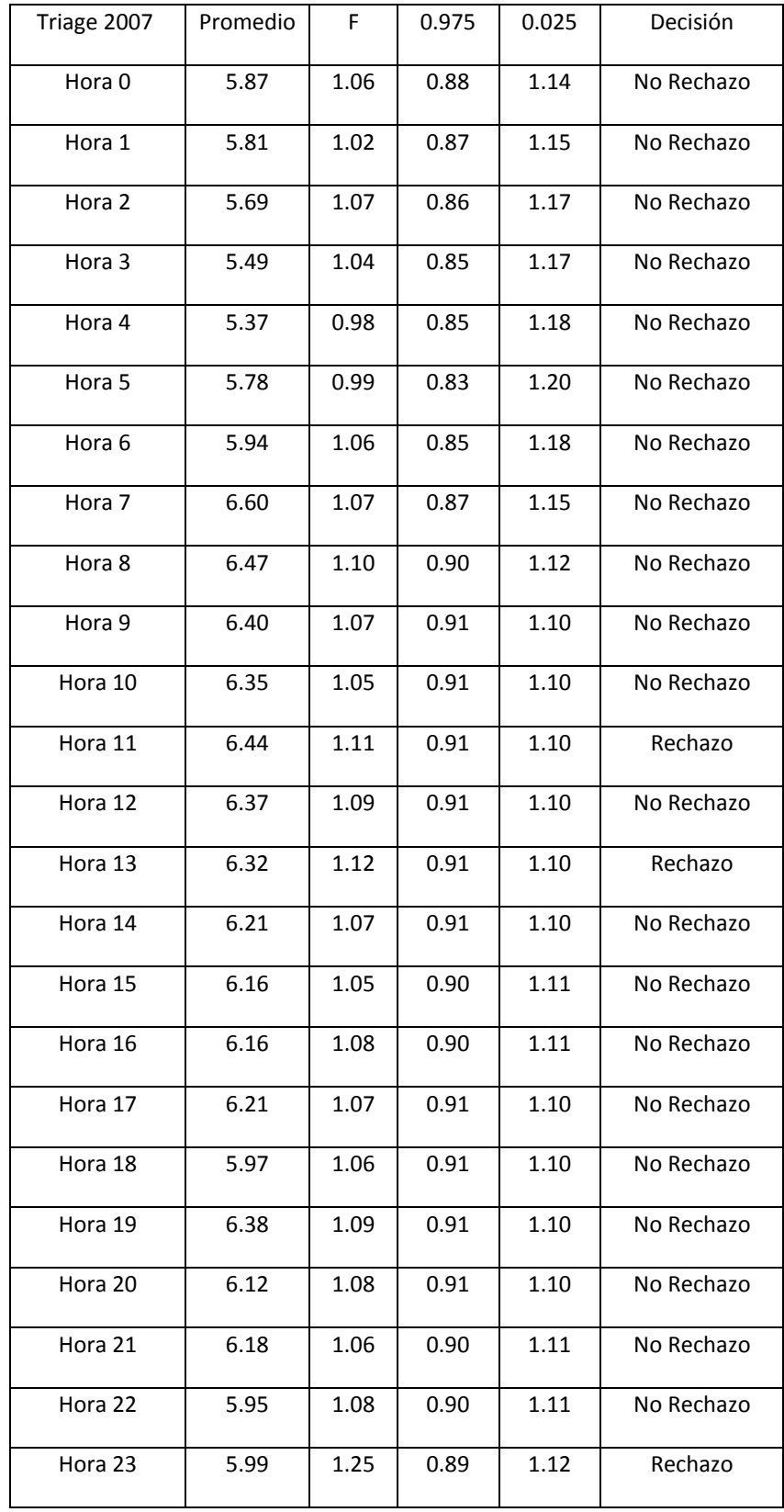

# **Apéndice 8: Resultados de la prueba F para una distribución exponencial en triage 2008**

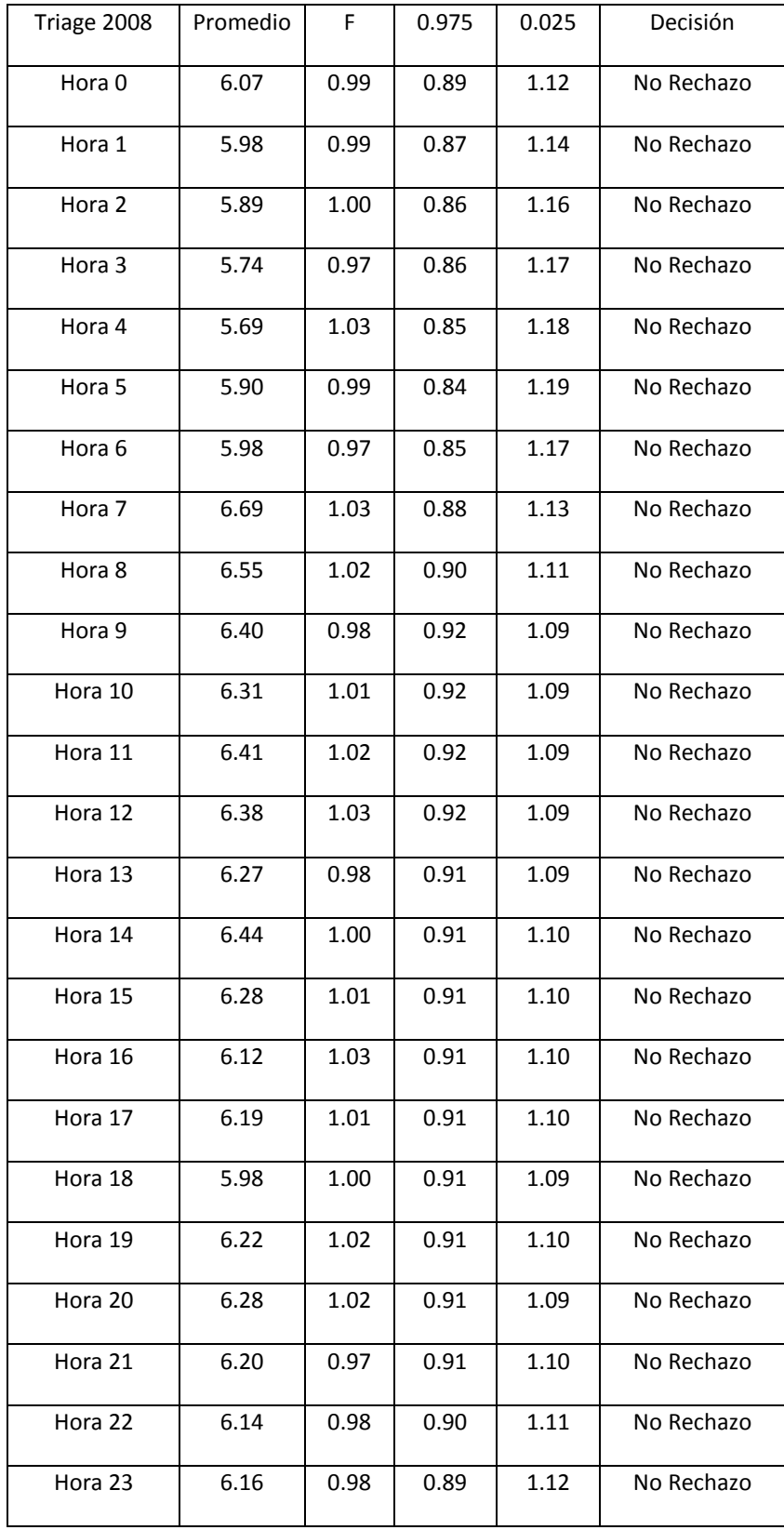

# **Apéndice 9: Resultados de la prueba F para una distribución exponencial en triage 2009**

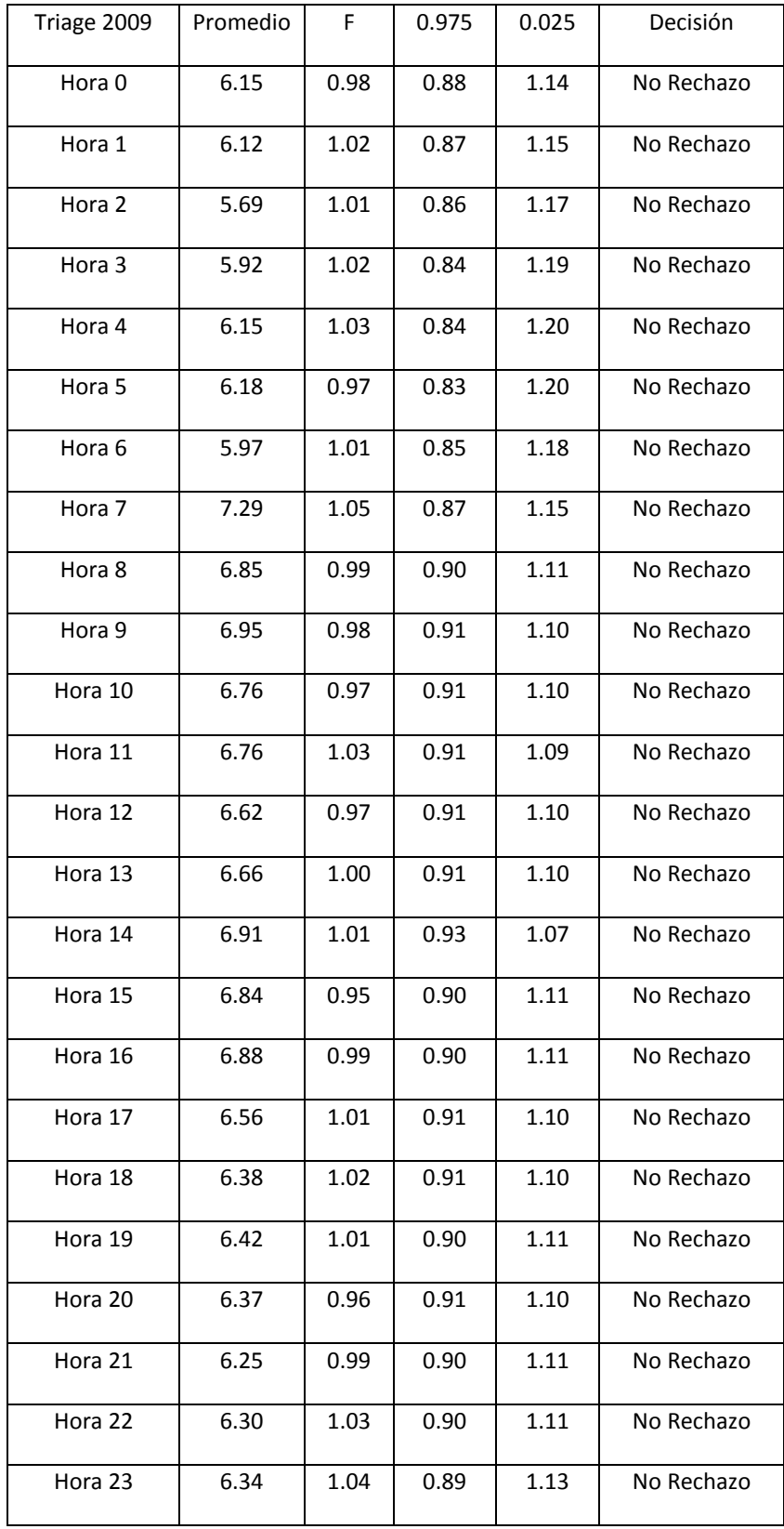

# **Apéndice 10: Resultados de la prueba F para una distribución exponencial en registro 2007**

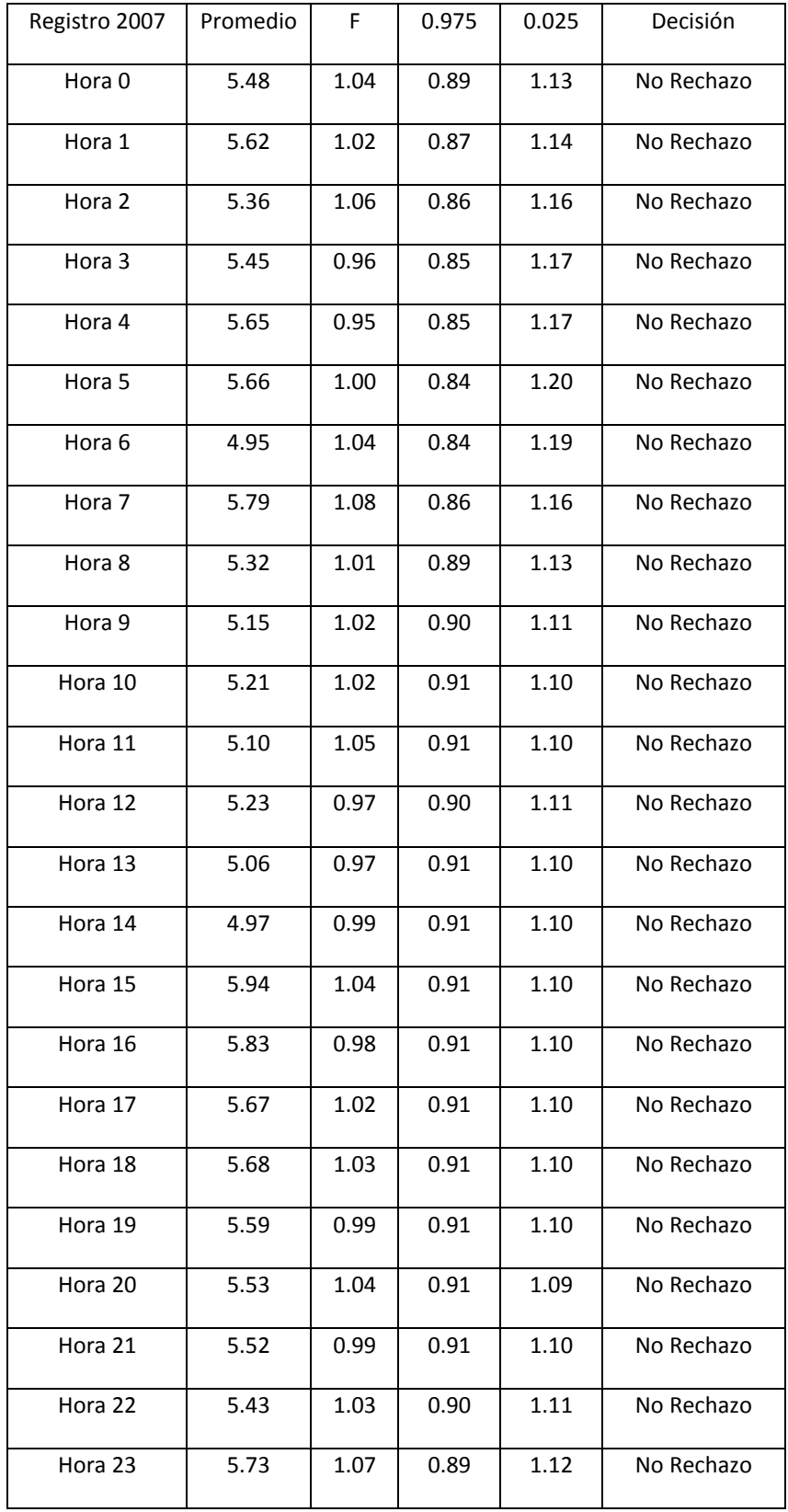

# **Apéndice 11: Resultados de la prueba F para una distribución exponencial en registro 2008**

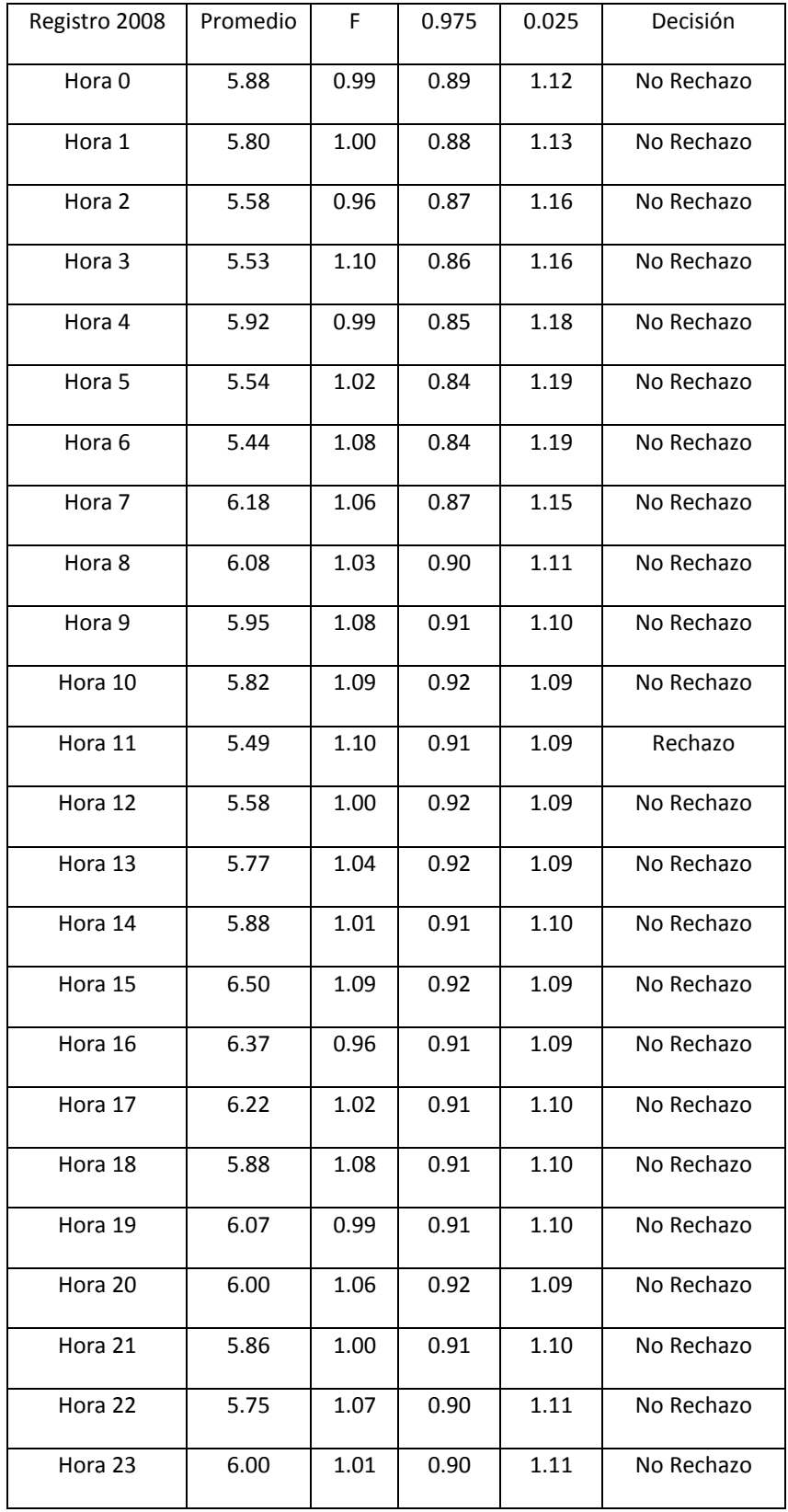

# **Apéndice 12: Resultados de la prueba F para una distribución exponencial en registro 2009**

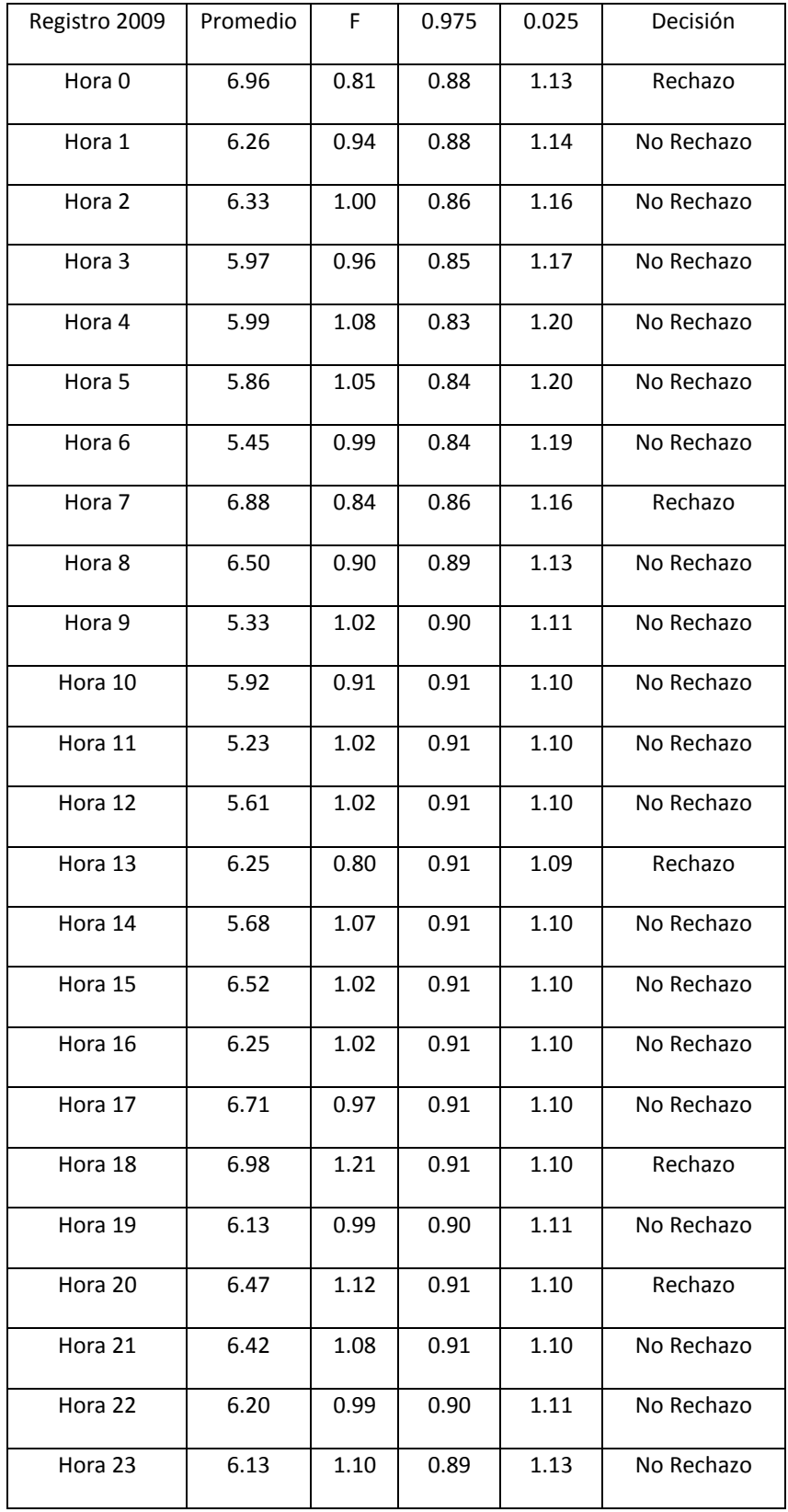

# **Apéndice 13: Razón de llegadas para la fila de triage (pacientes/hora)**

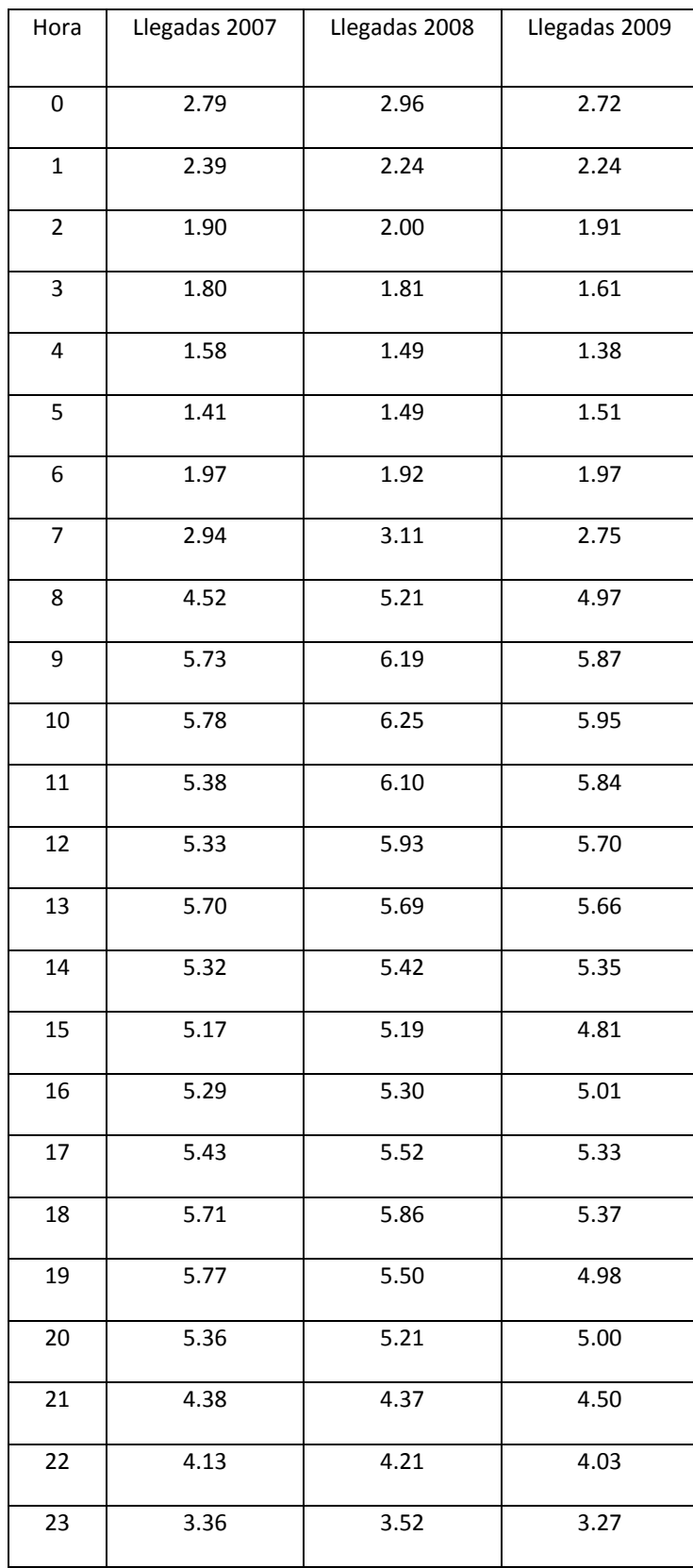

# **Apéndice 14: Razón de llegadas para la fila de registro (pacientes/hora)**

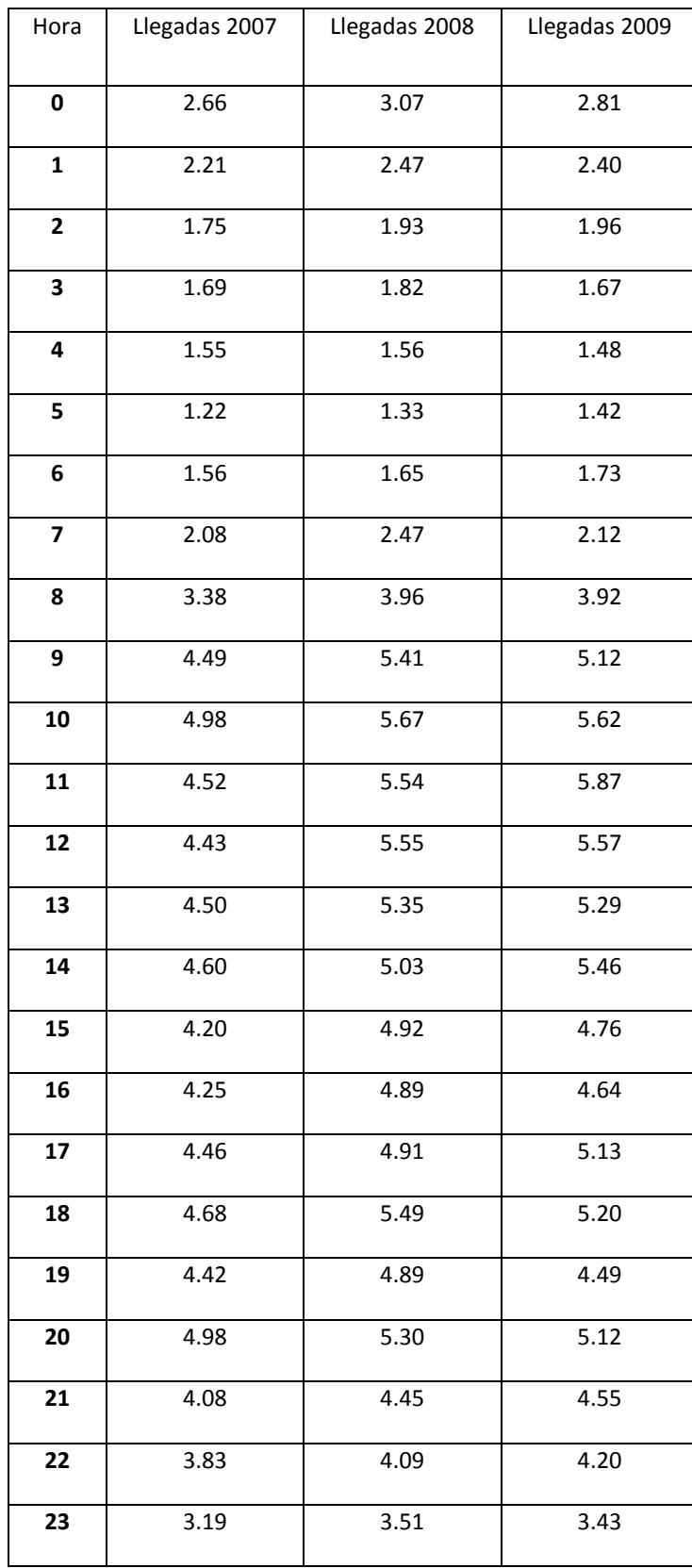

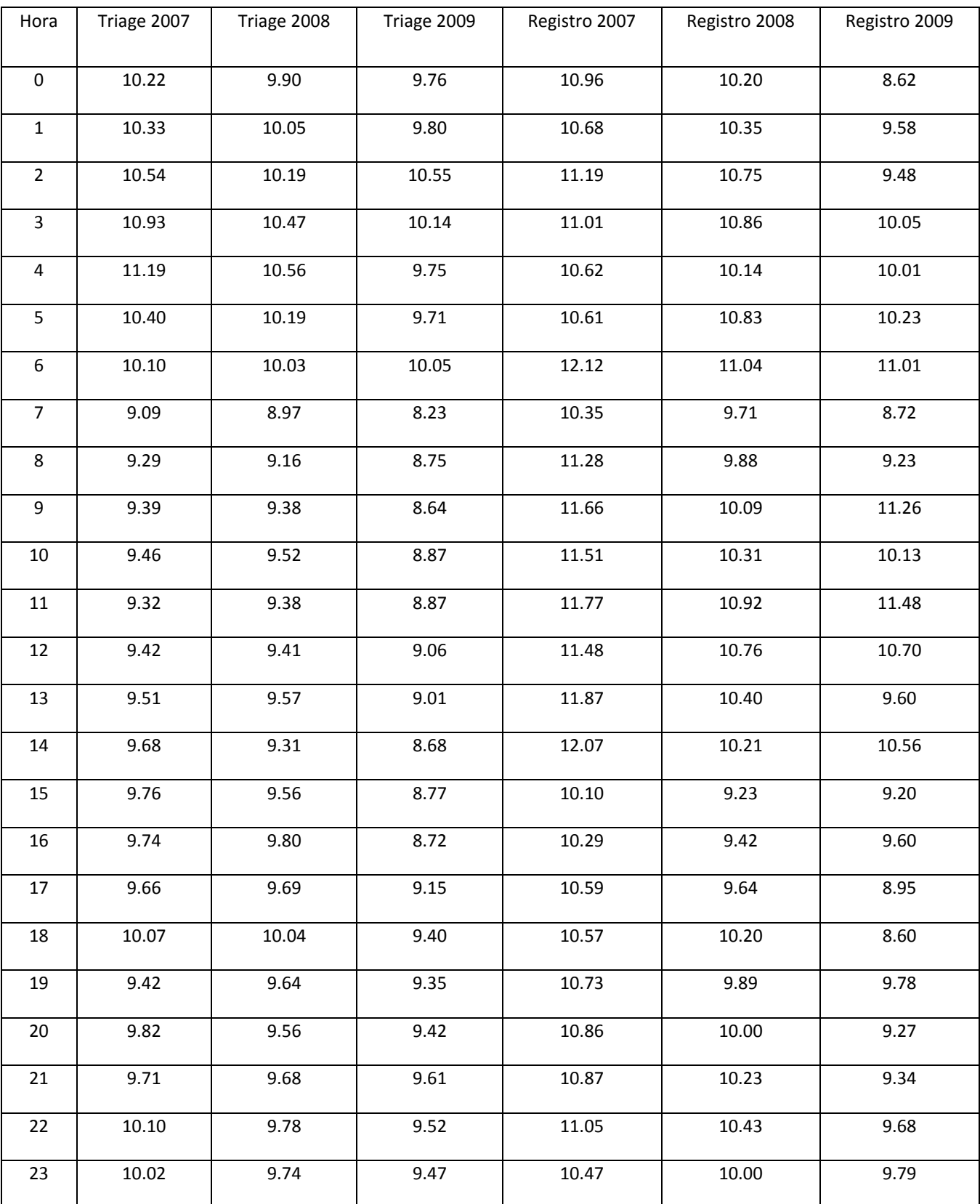

# **Apéndice 15: Tasas de servicio por hora para las filas de triage y registro (pacientes/Hora)**

### **Apéndice 16: Resultados de la prueba Kolmogórov-Smirnov para una distribución Poisson para las llegadas de pacientes en la fila de triage**

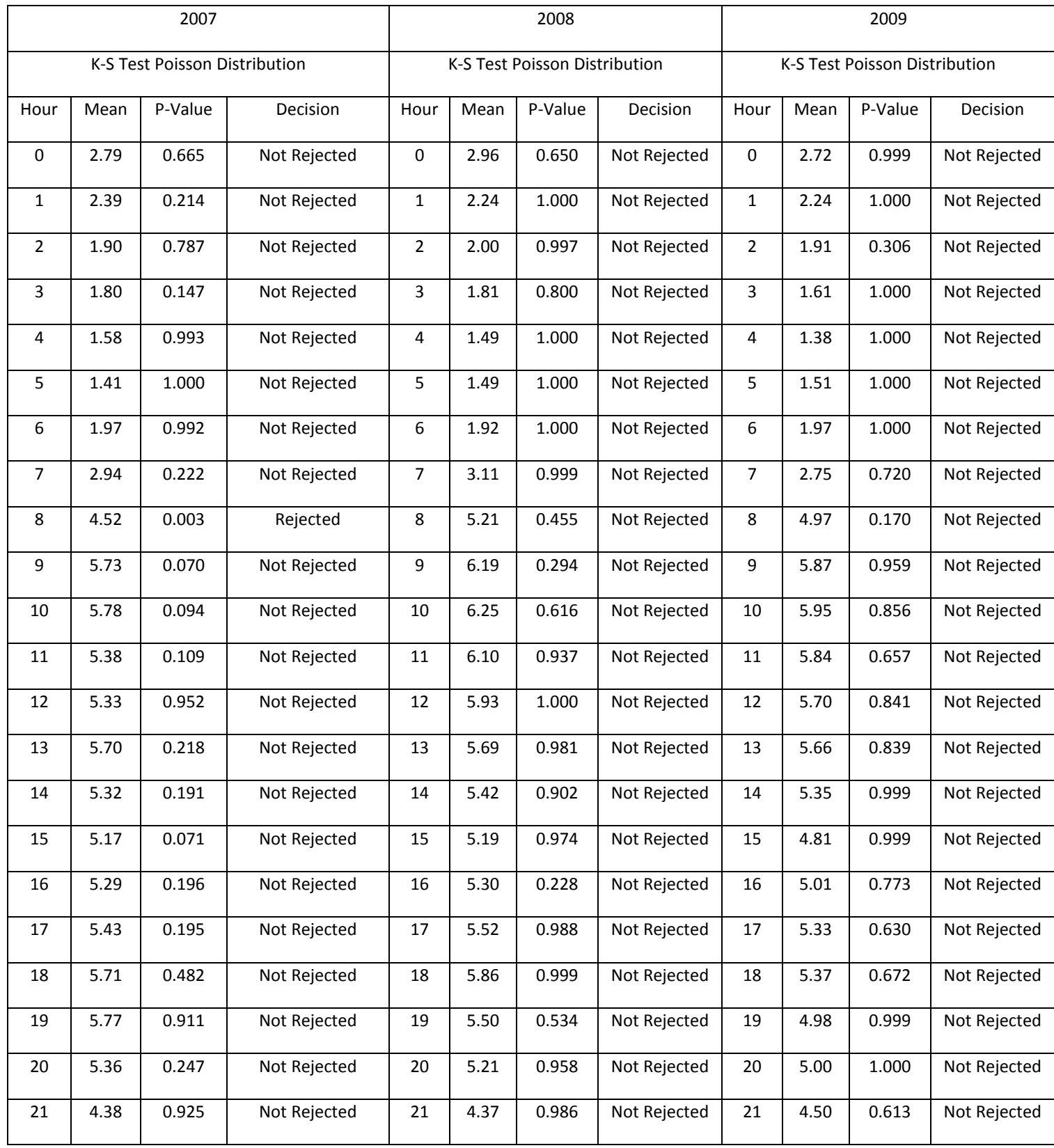

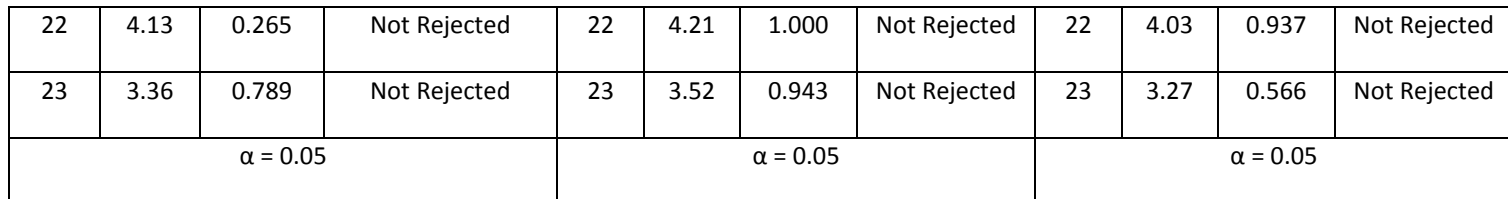

### **Apéndice 17: Resultados de la prueba Kolmogórov-Smirnov para una distribución Poisson para las llegadas de pacientes en la fila de registro**

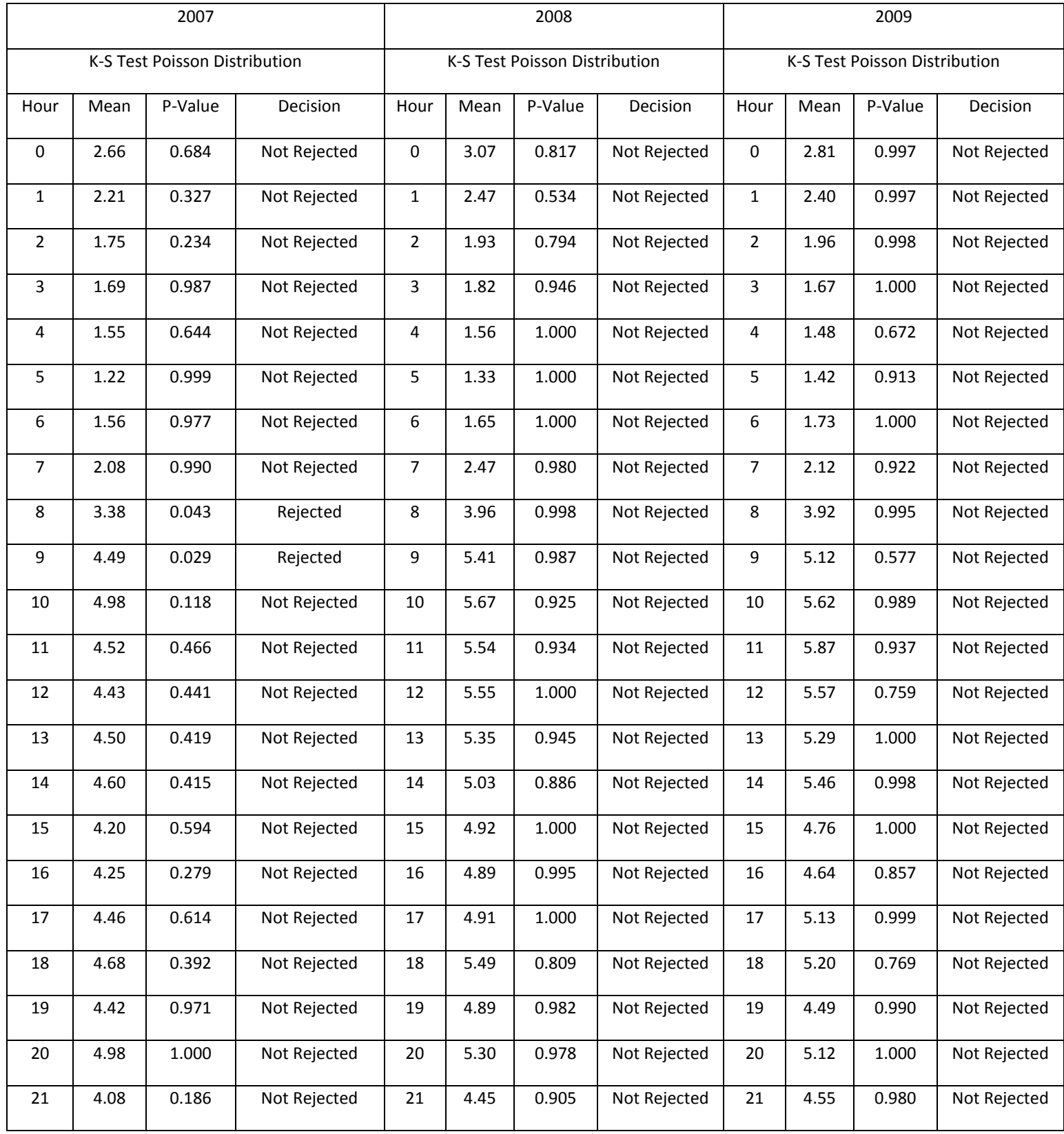

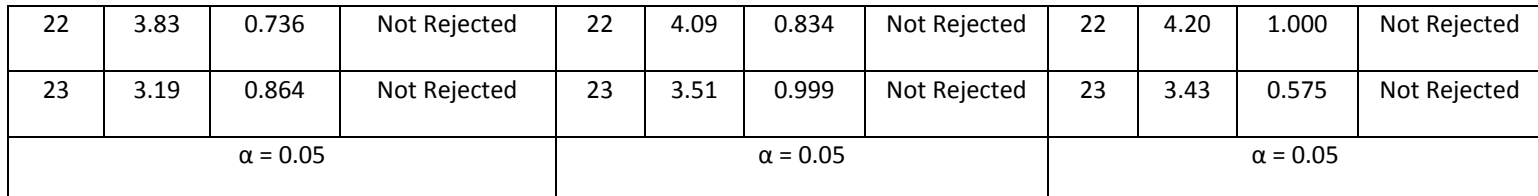

### **Año 2007, Triage**

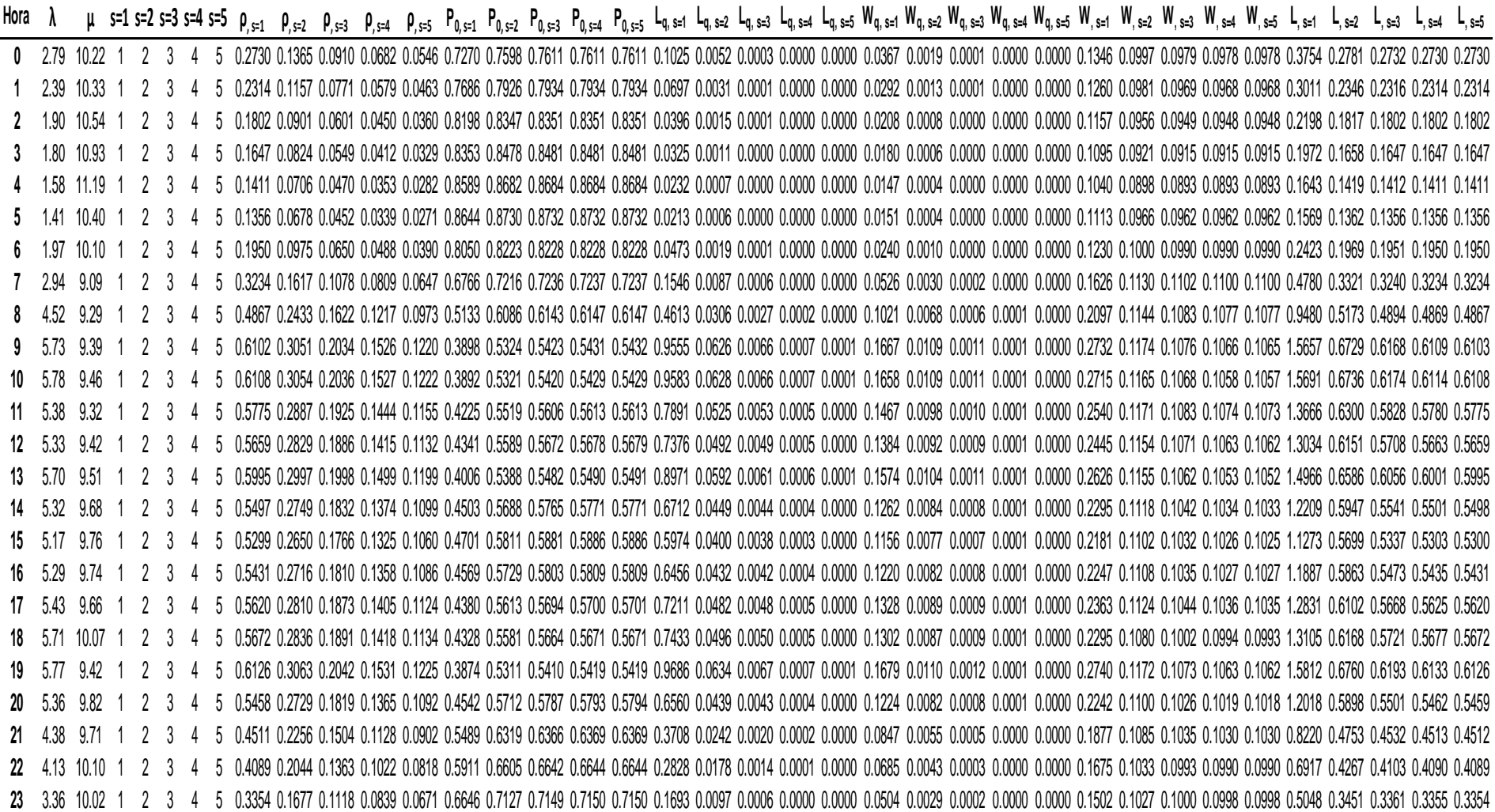

### **Año 2008, Triage**

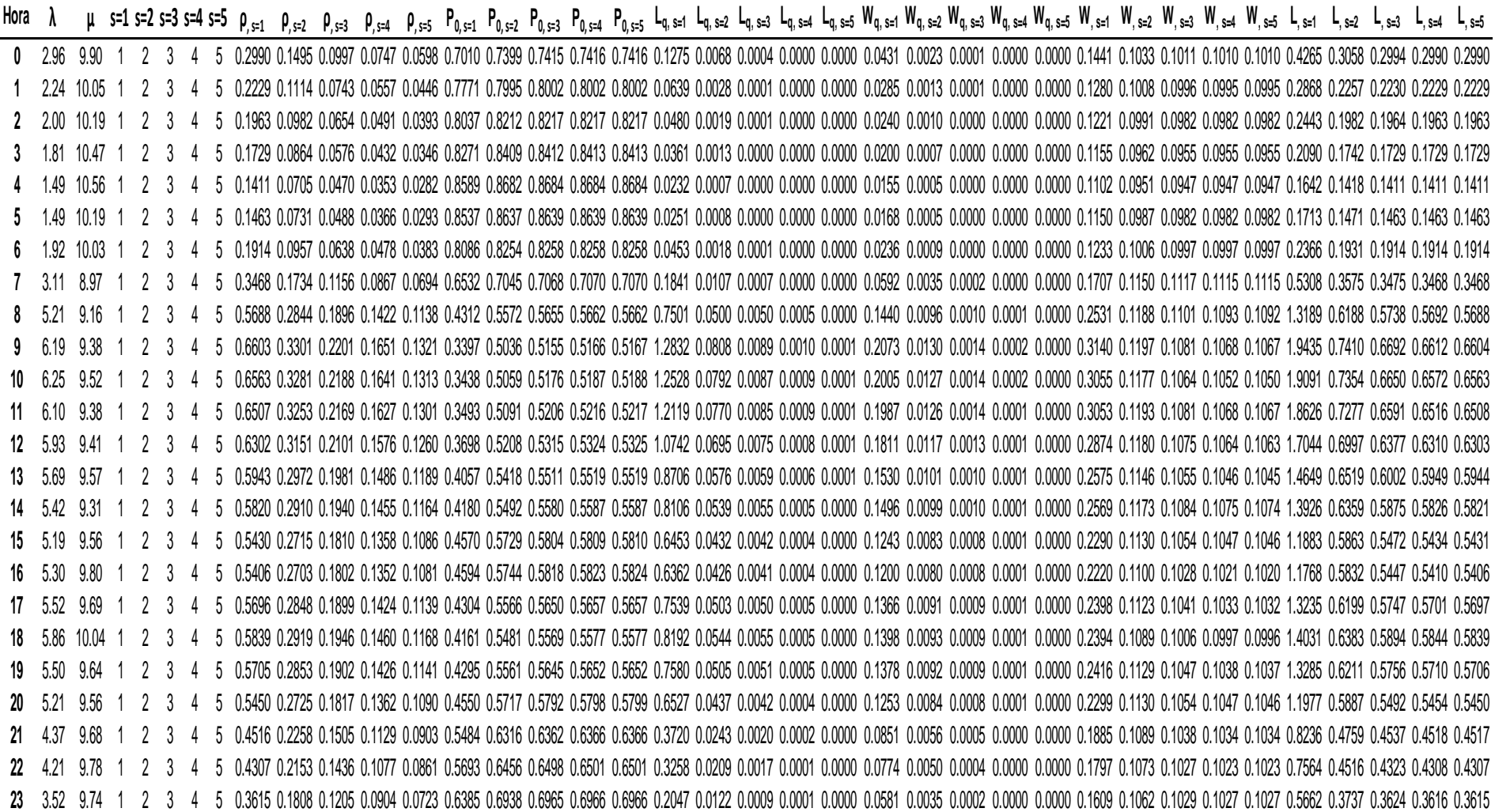

### **Año 2009, Triage**

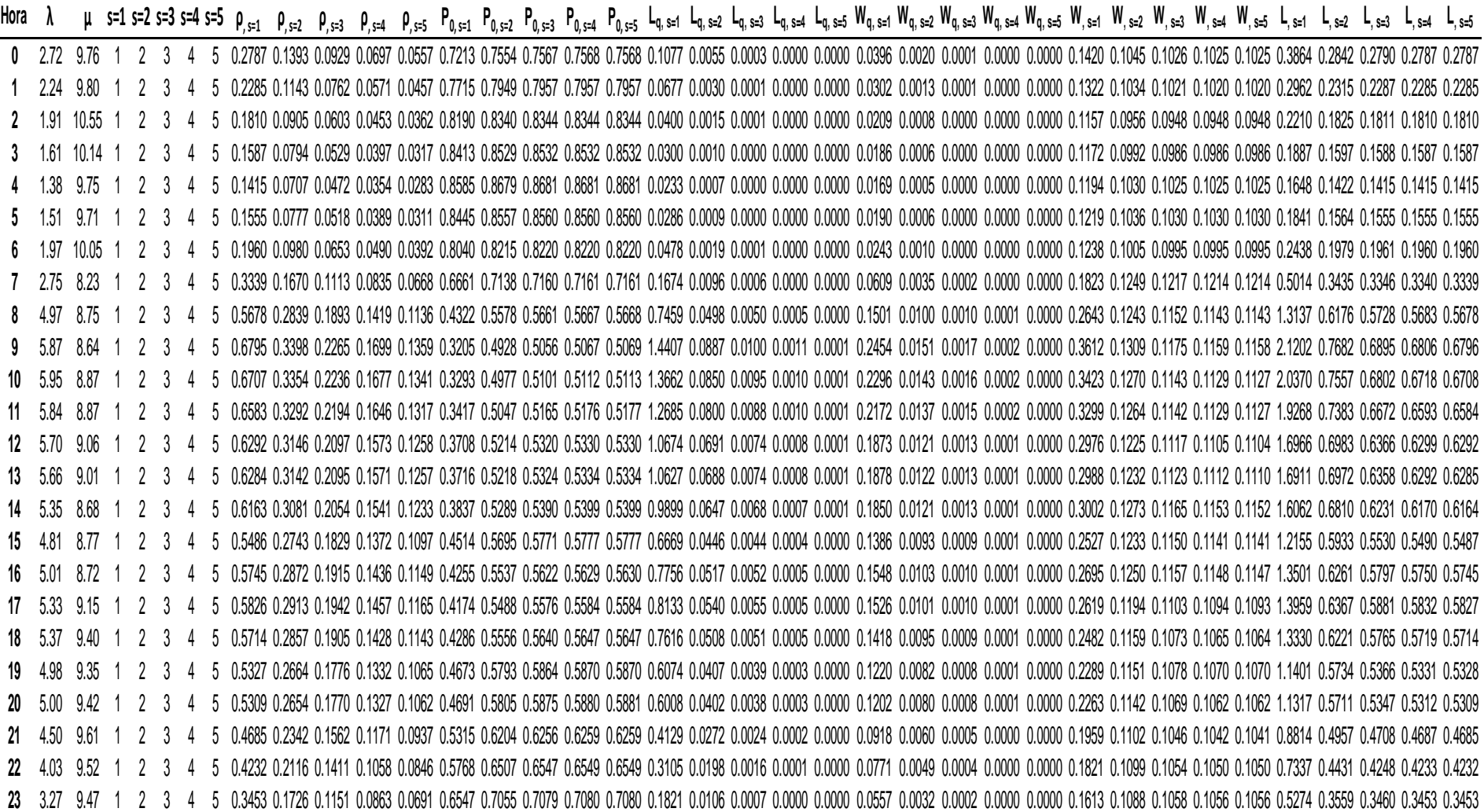

### **Año 2007, Registro**

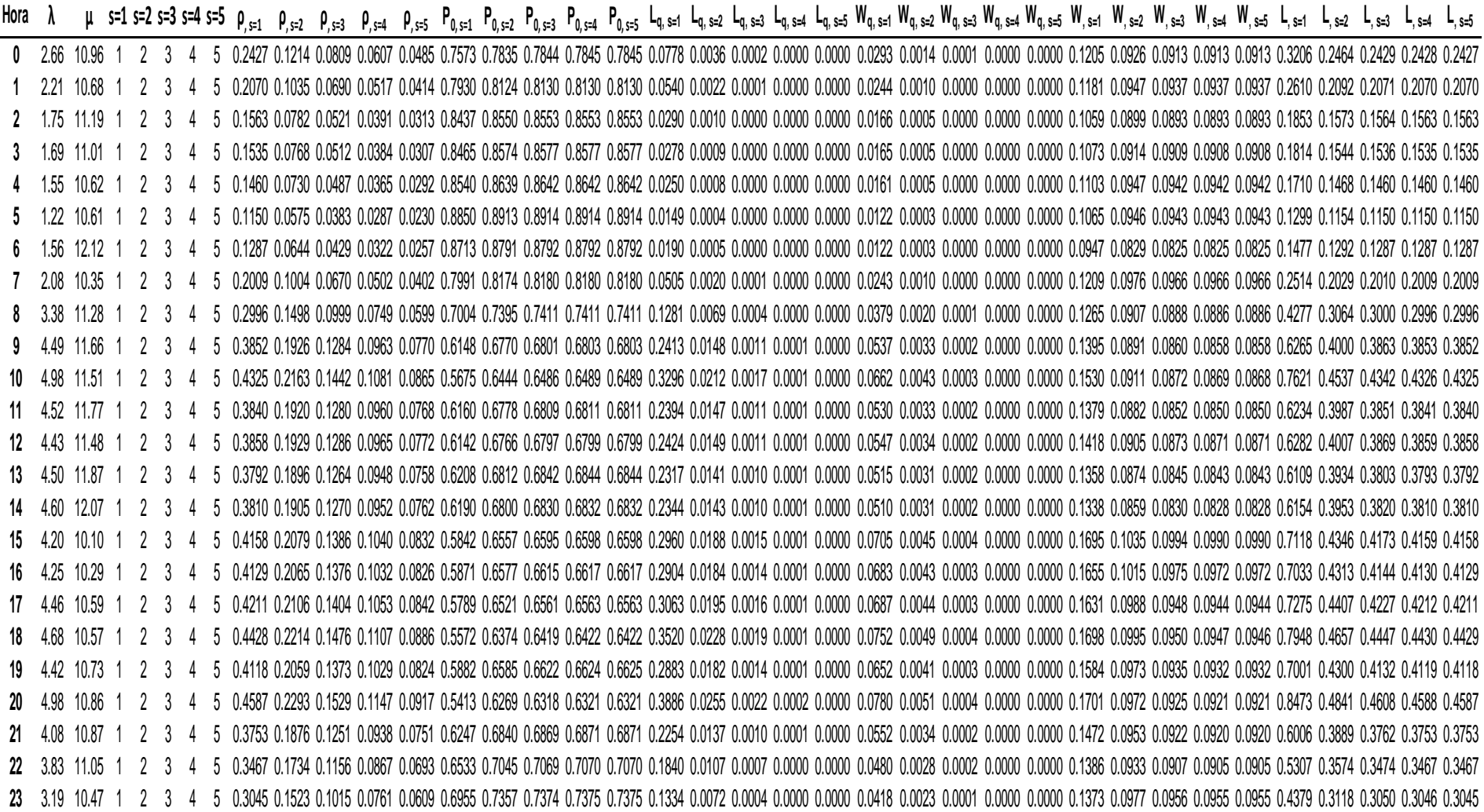
## **Año 2008, Registro**

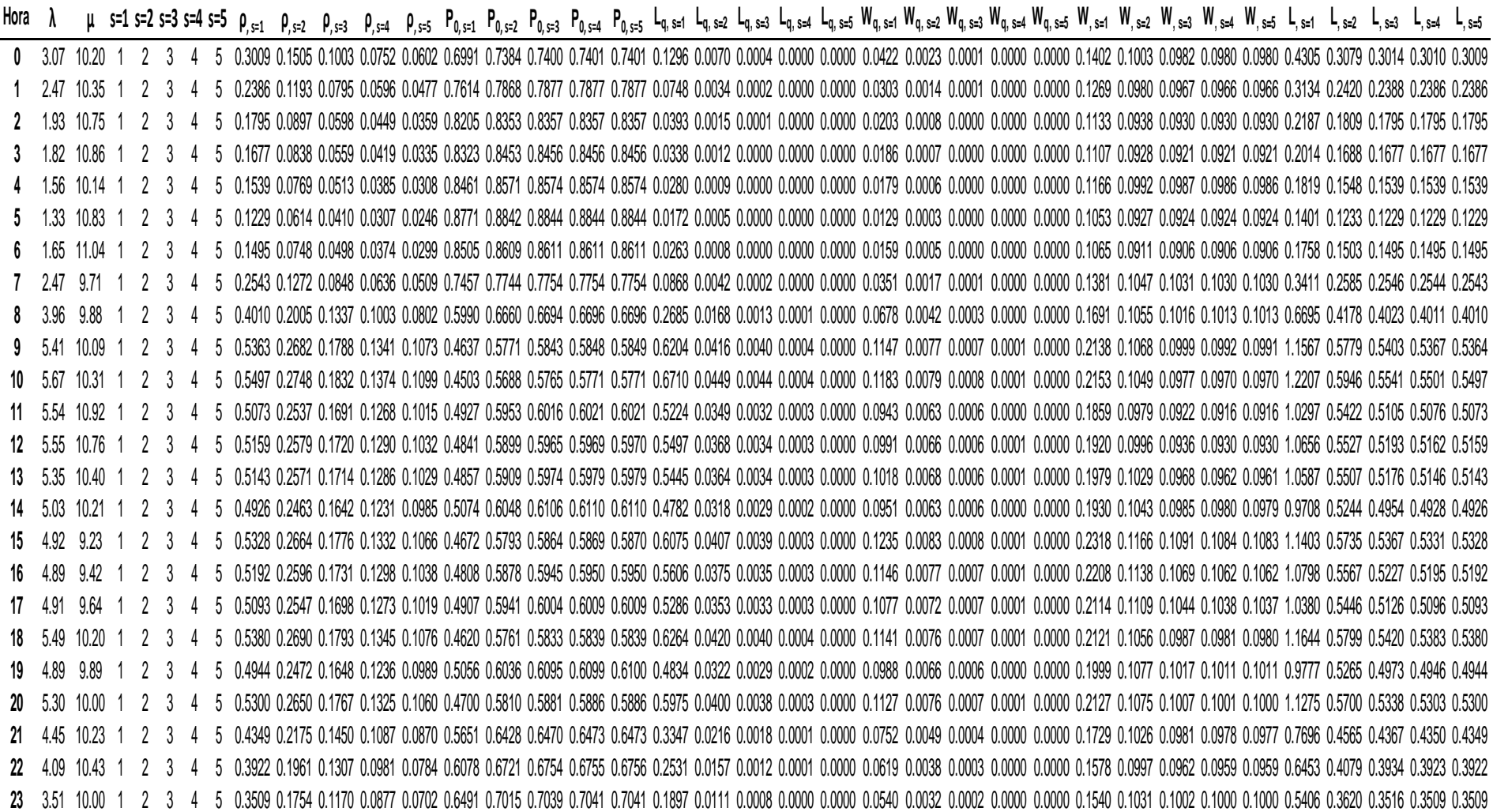

## **Año 2009, Registro**

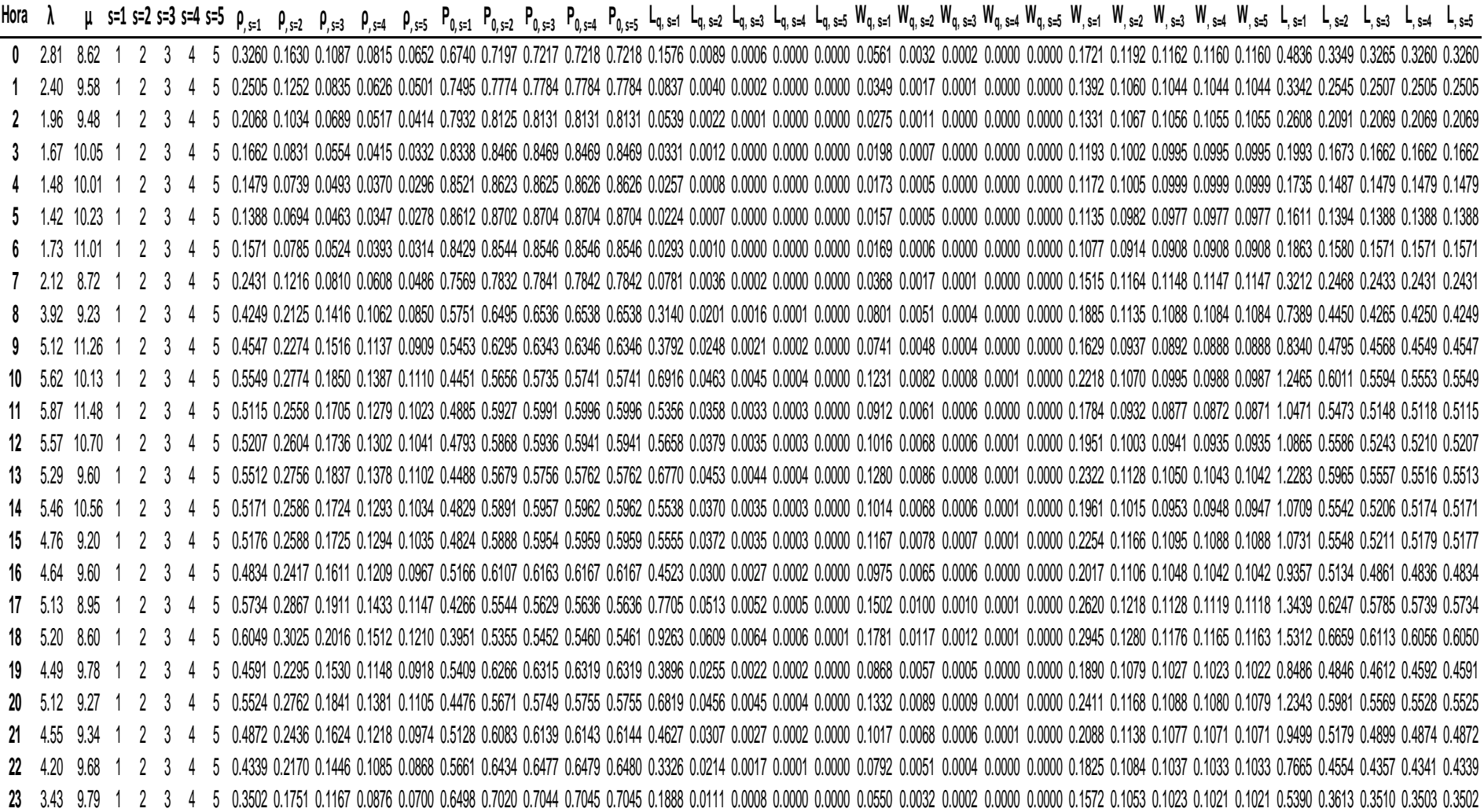

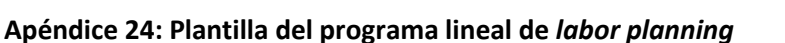

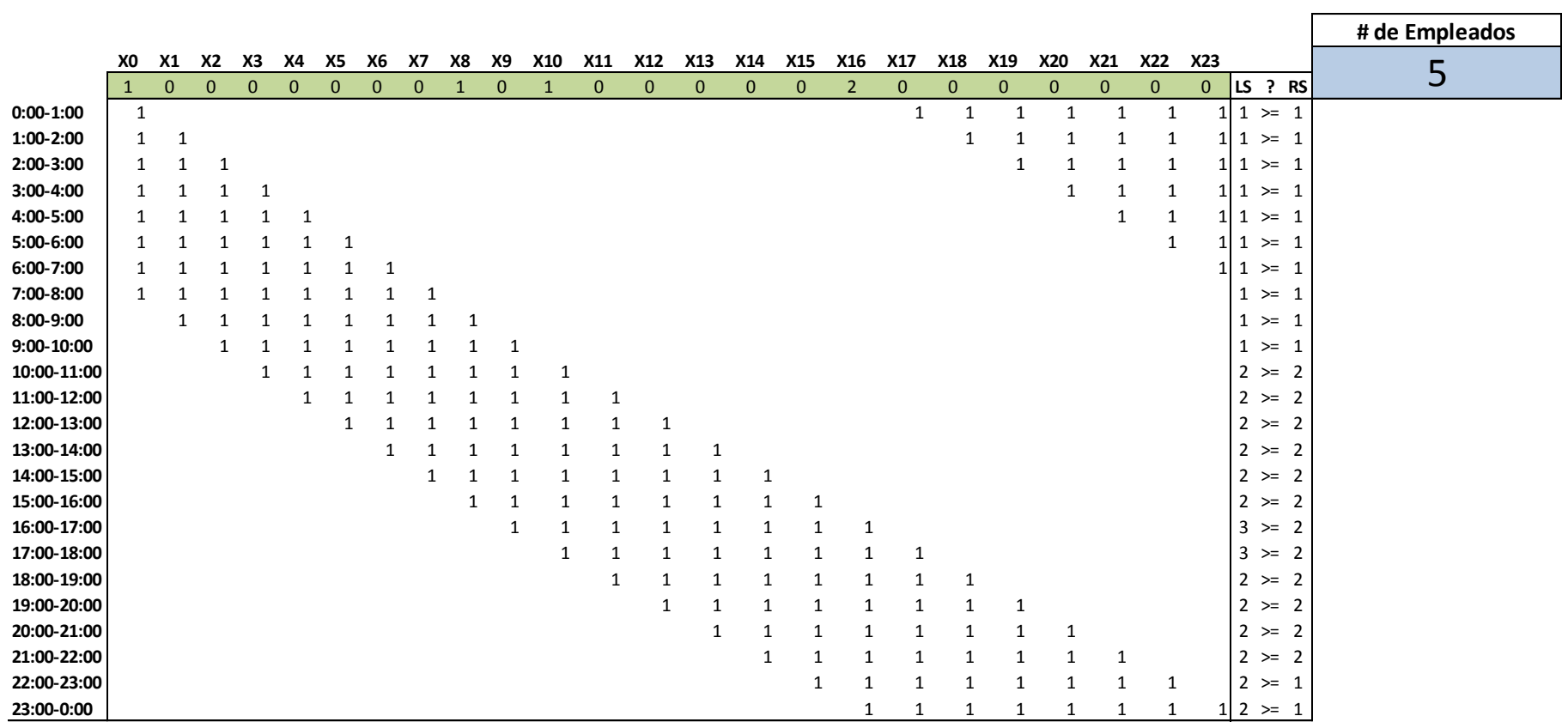

**Apéndice 25: Resumen de resultados del programa lineal de** *labor planning*

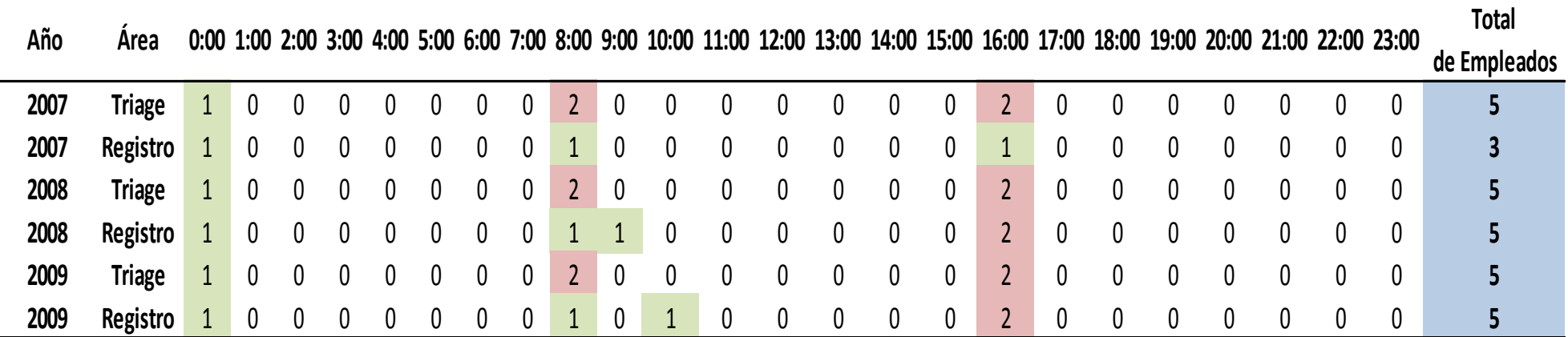